# Office of Long Term Services and Supports Utah Electronic Visit Verification (UEVV)

**Technical Specifications** 

Version 1.7

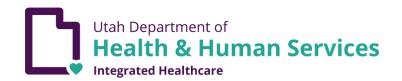

June 2023

## **Contact**

Please send all inquiries and questions to <u>dmhf\_evv@utah.gov</u>.

## **Table of Contents**

| 1.           | Introduction |                                                                             |  |
|--------------|--------------|-----------------------------------------------------------------------------|--|
|              | 1.1.         | Identification                                                              |  |
| 1.2. Scope   |              |                                                                             |  |
| 1.3. Purpose |              |                                                                             |  |
|              | 1.4.         | Definitions, Acronyms and Abbreviations                                     |  |
| 2.           | Inter        | face Overview                                                               |  |
| 3.           | Secu         | re Web Portal Channel7                                                      |  |
|              | 3.1.         | CSV File                                                                    |  |
|              | 3.2.         | EVV Allowed Character Sets                                                  |  |
|              | 3.3.         | EVV Data Elements                                                           |  |
|              | 3.4.         | Input Data Validations and Error Message12                                  |  |
|              | 3.5.         | Receiving Submission Acknowledgement Response17                             |  |
|              | 3.6.         | Correcting a Previous Entry                                                 |  |
|              | 3.7.         | Submitting Data for Testing Purposes                                        |  |
| 4.           | API          | Channel                                                                     |  |
|              | 4.1.         | Basic SOAP Message Structure                                                |  |
|              |              | 4.1.1. Creating the SOAP Envelope                                           |  |
|              |              | 4.1.2. SQL Injection in the SOAP Message                                    |  |
|              | 4.2.         | SOAP Header                                                                 |  |
|              |              | 4.2.1. WS-Security                                                          |  |
|              |              | 4.2.1.1. Creating the XML Signature                                         |  |
|              |              | 4.2.1.2. Message Timeout                                                    |  |
|              |              | 4.2.1.3. SOAP Header Example Showing Security Header and Related Elements23 |  |
|              |              | 4.2.1.4. Digital Certificates                                               |  |
|              | 4.3.         | SOAP Body                                                                   |  |
|              | 4.4.         | Guidelines for Composing EVV Data File                                      |  |
|              | 4.5.         | Structure of EVV Submission Data File                                       |  |
|              | 4.6.         | Data File XML Elements                                                      |  |
|              | 4.7.         | Examples of Data File SOAP messages:                                        |  |
|              | 4.8.         | API Data Validation and Error Message                                       |  |
| 5.           | API          | Submission Acknowledgement XML Schema37                                     |  |
| 6.           | Tran         | smitting API Correction/ Replacement EVV Records                            |  |
|              | 6.1.         | Correct and Replace original record that were rejected                      |  |
|              | 6.2.         | Correct and Replace original record that was accepted                       |  |
| 7.           | Subn         | nitting Data for Test Purposes40                                            |  |

| ppendix A41 |
|-------------|
|-------------|

## 1. Introduction

The Utah Electronic Visit Verification (UEVV) project's purpose is to employ automated solutions to achieve compliance with Electronic Visit Verification (EVV) requirements in Section 12006 of the 21<sup>st</sup> Century CURES Act. This will allow providers to reduce costs associated with EVV and the State to assure claims/encounters associated with Personal Care Services (PCS) and Home Health Services (HHS) can be validated as required by the Act.

The goal is to develop a system for providers to submit EVV records via two transmission methods: an Application Programming Interface (API) channel and a Secure Web portal channel. Both the API and Web portal channels will also support synchronous status responses (was the transmission accepted or rejected).

## **1.1. Identification**

The purpose of this document is to provide guidance to all types of external transmitters about composing and successfully transmitting compliance EVV data submissions to the Utah Medicaid.

The audiences of this document are:

- Provider A Medicaid provider who is required to submit EVV records.
- User A person who works for a Medicaid provider and is submitting the required data on behalf of the provider.
- Software Developer the party who is writing either the origination or the transmission software according to UEVV specifications.
- Transmitter is collectively referred to as Provider, User, or Software Developer who is sending the transactions.

### **1.2. Scope**

This document covers details on composing and submitting required EVV records by transmitters to the Utah Medicaid. The scope of the document addresses the API-application based via Simple Object Access Protocol (SOAP) messages exchanged between external providers applications and Utah Medicaid's exposed Web Service (WS) endpoints, as well as the Web portal-based channel that allow human initiation to securely submit data.

## 1.3. Purpose

The purpose of this document is to provide sufficient technical information to the transmitters so that they are able to compose and submit valid data submissions. The document also addresses how the State's acknowledgement response is transmitted to transmitters, as part of the synchronous session as the records are received.

## **1.4. Definitions, Acronyms and Abbreviations**

| Name                     | Definition                                             |  |  |
|--------------------------|--------------------------------------------------------|--|--|
| API                      | Application Programming Interface                      |  |  |
| CA Certificate Authority |                                                        |  |  |
| СРТ                      | Current Procedural Terminology                         |  |  |
| CSV                      | Comma-Separated Value                                  |  |  |
| DSPD                     | Division of Services for People with Disability        |  |  |
| DTS                      | Department of Technology Services                      |  |  |
| EVV                      | Electronic Visit Verification                          |  |  |
| HCPCS                    | Healthcare Common Procedure Coding System              |  |  |
| HHS                      | Home Health Services                                   |  |  |
| HTTPS                    | Hypertext Transfer Protocol Secure                     |  |  |
| IT                       | Information Technology                                 |  |  |
| NPI                      | National Provider Identification                       |  |  |
| PCS                      | Personal Care Services                                 |  |  |
| PRISM                    | Provider Reimbursement Information System for Medicaid |  |  |
| SOAP                     | Simple Object Access Protocol                          |  |  |
| SQL                      | Structured Query Language                              |  |  |
| SSL                      | Secure Socket Layer                                    |  |  |
| SSO                      | Single Sign-On                                         |  |  |
| UEVV                     | Utah Electronic Visit Verification                     |  |  |
| UTC                      | Coordinated Universal Time                             |  |  |
| WS                       | Web Service                                            |  |  |
| WS-Addressing            | Web Service Addressing                                 |  |  |
| XML                      | Extensible Markup Language                             |  |  |

**Table 1: Definitions, Acronyms and Abbreviations** 

## 2. Interface Overview

The Web interface uses Hypertext Transfer Protocol Secure (HTTPS) for user's data input, submission and receive acknowledgement response. The Utah ID Single Sign-On (SSO) is used to authenticate and authorize user's access to use the portal.

The EVV data is exchanged and encrypted between Transmitters and Utah Medicaid using Secure Socket Layer (SSL) protocol via SOAP message exchange with Extensible Markup Language (XML) file format. The SOAP data structures and XML Schema are specified in this document.

## 3. Secure Web Portal Channel

In this channel, a user is first presented with a SSO login screen where a Utah ID is required to gain access, if authenticated and authorized, the user will be redirected to the Web interface to initiate and submit EVV data.

## 3.1. CSV File

The CSV File method is for third-party software solutions to export electronically captured EVV data in a format the Utah Medicaid system will accept. The CSV File method is not to be used as a manual input method.

To submit CSV files, login to the Utah EVV Portal at: <u>https://evv.medicaid.utah.gov/evvsubmit/</u> click on the button 'Continue to application', choose the file to be uploaded and select 'Upload CSV'.

Download a copy of the CSV template. Use the template to ensure necessary formatting and column order for your CSV to be uploaded to the EVV system. Required fields are marked in the header row with (req) after the column names. If using Excel to adjust the CSV file see <u>Appendix A</u>.

#### Please note:

- 1. If using your own CSV file, the first row will always be treated as a header and thus ignored.
- 2. The file submission process can take a long time, especially for files containing more than 2,000 records. If you have more than 2,000 records to submit, it is recommended to split them into multiple files. Submit each file after receiving the confirmation email from the previous submission.

Depending on the number of records and processing time, you may receive a confirmation displayed on the web page followed by an email confirmation. Larger files take longer and confirmation will be sent via email after processing is complete. The confirmation email will have information regarding the total records sent, rejected, and accepted. Rejected records will need to be corrected and resubmitted.

The follow table displays the user's options:

| User Option             | Functionality                                                                                                    |  |
|-------------------------|----------------------------------------------------------------------------------------------------|--|
| "Download CSV template" | Initializes the download process for the CSV template.                                                                                       |  |
| button                  |                                                                                                    |  |
| "Choose File" button    | Opens the file browser and allows a single CSV file to be<br>uploaded. After selection the file name is displayed adjacent<br>to the button. |  |
| "Upload CSV" button     | Initializes the CSV file upload. A status bar will appear and show the progress.                                                             |  |

| Table 2: | Upload | CSV | <b>Options and</b> | Functionalities |
|----------|--------|-----|--------------------|-----------------|
|          | opiouu |     | options and        | I unchomannes   |

## **3.2. EVV Allowed Character Sets**

The following list provides information regarding the different character sets of available symbols used by EVV data elements submitted using the Web portal or CSV.

| Character Set | Description                                            | Allowed Symbols                    | Notes                                                                                                    |
|---------------|--------------------------------------------------------|------------------------------------|----------------------------------------------------------------------------------------------------|
| Numeric       | Strictly whole numbers, without decimals,              | 0123456789                         | All other symbols are forbidden.                                                                                       |
|               | separating commas or negatives.                        |                                    | Validates against the<br>following regular expression:<br>^\d+\$                                                       |
| Decimal       | Numeric values with optional decimal                   | 0123456789                         | All other symbols are forbidden.                                                                                       |
|               | portions. May be<br>negative. No<br>separating commas. |                                    | The minus sign (hyphen) is<br>optional, is allowed only<br>once if used, and must be the<br>first symbol in the entry. |
|               |                                                        |                                    | The decimal point (period) is optional and is allowed only once if used.                                               |
|               |                                                        |                                    | Validates against the<br>following regular expression:<br>^-?\d+\.?\d*\$                                               |
| Hexadecimal   | Hexadecimal whole numbers, without                     | 0123456789ABC<br>DEF               | Lower-case letters are silently capitalized.                                                                           |
|               | decimals, separating commas or negatives.              |                                    | All other symbols are forbidden.                                                                                       |
|               |                                                        |                                    | Validates against the<br>following regular expression:<br>^[A-F0-9]+\$                                                 |
| Alphabetic    | Letters of any case only.                              | abcdefghijklmnop<br>qrstuvwxyzABCD | All other symbols are forbidden.                                                                                       |
|               |                                                        | EFGHIJKLMNOP<br>QRSTUVWXYZ         | Validates against the regular expression:                                                                              |
|               |                                                        |                                    | ^[A-Za-z]+\$                                                                                                    |

 Table 3: The Available EVV Character Sets

| Character Set | Description                                                                                                | Allowed Symbols                                                                | Notes                                                                                                    |
|---------------|----------------------------------------------------------------------------------------------------|--------------------------------------------------------------------------------|----------------------------------------------------------------------------------------------------|
| Alphanumeric  | Letters of any case, and<br>whole numbers. No<br>spacing, decimals,<br>separating commas, or<br>negatives. | abcdefghijklmnop<br>qrstuvwxyzABCD<br>EFGHIJKLMNOP<br>QRSTUVWXYZ0<br>123456789 | All other symbols are<br>forbidden.<br>Validates against the<br>following regular expression:<br>^[A-Za-z0-9]+\$                                                                                                    |
| Plain Text    | Mostly arbitrary text<br>with certain forbidden<br>symbols.                                                | Any except those<br>forbidden (see<br>notes).                                  | The following symbols are<br>replaced with white space:<br>\t\u00A0\u1680\u180e\u2<br>000\u200a\u2007\u202f\u<br>205f\u3000<br>The following symbols will<br>either be silently removed or<br>are forbidden:<br>;<>{}\=&#'</td></tr><tr><td>Date</td><td>A date string with a fixed format.</td><td>See notes.</td><td>The date string must match<br>the general pattern of<br>M/D/YYYY where:<br>- M is a one- or two-<br>digit month (1-12)<br>- D is a one- or two-<br>digit day (1-31, size<br>of month permitting)<br>- YYYY is a four-digit<br>year<br>Leading zeroes on month and<br>day are allowed, but not<br>required.<br>The forward slashes are<br>required.</td></tr><tr><td>Time</td><td>A time string with a fixed format.</td><td>See notes.</td><td>The time string must match<br>the general pattern of H:M:S<br>or H:M:S A where:<br>- H is a one- or two-<br>digit hour (1-12 or 0-<br>23)<br>- M is a one- or two-<br>digit minute (0-59)<br>- S is a one- or two-<br>digit second (0-59)</td></tr></tbody></table> |

| Character Set | Description | Allowed Symbols | Notes                                                                                                |
|---------------|-------------|-----------------|----------------------------------------------------------------------------------------------------|
|               |             |                 | <ul> <li>A is an optional<br/>meridiem (AM or<br/>PM)</li> </ul>                                     |
|               |             |                 | If the meridiem is not given,<br>the hour must be given as a<br>24-hour style instead of only<br>12. |
|               |             |                 | The seconds value is required, but can be set to 0.                                                  |
|               |             |                 | Leading zeroes are allowed but not required.                                                         |
|               |             |                 | The separating colons around minutes are required.                                                   |
|               |             |                 | The trailing space after<br>seconds is required only if<br>the meridiem is given.                    |

## **3.3. EVV Data Elements**

The following table provides information regarding the required input EVV data elements using the Web portal or CSV.

| Data<br>Elements      | Data Description                                   | Required | Expected Format<br>(Allowed Length) |
|-----------------------|----------------------------------------------------|----------|-------------------------------------|
| Member                | Member ID – Medicaid Member ID                     | Yes      | Numeric (9-10)                      |
|                       | First name                                         | Yes      | Plain Text (1-255)                  |
|                       | Middle initial                                     | No       | Plain Text (0-255)                  |
|                       | Last name                                          | Yes      | Plain Text (1-255)                  |
| Service               | Service Code (HCPCS/CPT code or DSPD service code) | Yes      | Alphanumeric (3-5) **               |
|                       | Service Description                                | No       | Plain Text (0-255)                  |
| Servicing<br>Provider | Provider PRISM ID (preferred) or<br>Provider NPI   | Yes      | Numeric (4-12) ***                  |

 Table 4: The Input EVV Data Elements

| Data<br>Elements    | Data Description                                                                                              | Required | Expected Format<br>(Allowed Length) |
|---------------------|----------------------------------------------------------------------------------------------------|----------|-------------------------------------|
|                     | Name of employee performing service                                                                           | Yes      | Plain Text (1-255)                  |
| Begin Date of       | Begin date                                                                                                    | Yes      | Date                                |
| Service             | Start time                                                                                                    | Yes      | Time                                |
| Beginning           | Begin Street Address                                                                                          | Yes*     | Plain Text (1-255)                  |
| Service<br>location | Begin Apt/Suite/Floor                                                                                         | No       | Plain Text (0-255)                  |
| location            | Begin City                                                                                                    | Yes*     | Plain Text (1-60)                   |
|                     | Begin State                                                                                                   | No       | Plain Text (0-20)                   |
|                     | Begin Zip                                                                                                    | No       | Plain Text (0-10)                   |
|                     | Begin Geo Latitude                                                                                            | No*      | Decimal (0-38) ****                 |
|                     | Begin Geo Longitude                                                                                           | No*      | Decimal (0-38) ****                 |
|                     |                                                                                                    |          | Example:                            |
|                     |                                                                                                    |          | 28.523                              |
| End Date of         | End date                                                                                                    | Yes      | Date                                |
| Service             | End time                                                                                                    | Yes      | Time                                |
| Ending              | End Street Address                                                                                            | Yes*     | Plain Text (1-255)                  |
| Service<br>location | End Apt/Suite/Floor                                                                                           | No       | Plain Text (0-255)                  |
| location            | End City                                                                                                    | Yes*     | Plain Text (1-60)                   |
|                     | End State                                                                                                    | No       | Plain Text (0-20)                   |
|                     | End Zip                                                                                                    | No       | Plain Text (0-10)                   |
|                     | End Geo Latitude                                                                                              | No*      | Decimal (0-38) ****                 |
|                     | End Geo Longitude                                                                                             | No*      | Decimal (0-38) ****                 |
|                     |                                                                                                    |          | Example:                            |
|                     |                                                                                                    |          | -28.523                             |
| Receipt ID          | Original Receipt-ID of previous<br>submitted record. <b>Required if</b><br><b>submit a correction record.</b> | No       | Hexadecimal (32)                    |
| Batch ID            | Submitter may select the method to create Batch IDs. <b>Required.</b>                                         | Yes      | Numeric (1-10)                      |

| Data<br>Elements | Data Description                                                                   | Required         | Expected Format<br>(Allowed Length) |
|------------------|------------------------------------------------------------------------------------|------------------|-------------------------------------|
|                  | Original Batch-ID of previous<br>submitted record, if submitting a<br>correction.  |                  |                                     |
| Record ID        | Submitter may select the method to create Record IDs. <b>Required.</b>             | Yes              | Numeric (1-10)                      |
|                  | Original Record ID of previous<br>submitted record, if submitting a<br>correction. |                  |                                     |
| EVV Vendor       | EVV Solution Vendor Name                                                           | <mark>Yes</mark> | Plain Text (1-255)                  |

**NOTE**: \*Address/City OR GPS info is required for Service Begin and Service End. Combinations are allowed, e.g. BeginAddress1/BeginCity with EndGeolatitude/EndGeolongitude OR BeginGeolatitude/BeginGeolongitude with EndAddress1/EndCity.

\*\* Hyphens, underscores, and spaces will be silently stripped from the Service Code and do not count against the allowed length of the field.

\*\*\* A provider ID (NPI or PRISM ID) cannot have more than 5 leading zeroes.

\*\*\*\* Latitude and longitude allowed lengths includes negative signs and decimal points; only up to 10 digits are permitted past the decimal point.

### **3.4. Input Data Validations and Error Message**

The Web application will check for valid input data fields and the table below provides information regarding the front-end validation and error messages.

| Input Field | Data Input<br>Validations | Error Message                                       |
|-------------|---------------------------|-----------------------------------------------------|
| Member ID   | • If empty                | • The member ID field is empty.                     |
|             | • If non-numeric value    | • The member ID field must consist of numbers only. |
|             | • If under minimum length | • The member ID field is too short.                 |

#### Table 5: Input Data Validations and Error Messages:

| Input Field         | Data Input<br>Validations         | Error Message                                                                              |
|---------------------|-----------------------------------|--------------------------------------------------------------------------------------------|
|                     | • If over maximum length          | • The member ID field is too long.                                                         |
| First Name          | • If empty                        | • The first name field is empty.                                                           |
|                     | • If over maximum length          | • The first name field is too long.                                                        |
| Middle Initial      | • If over maximum length          | • The middle initial field is too long.                                                    |
| Last Name           | • If empty                        | • The last name field cannot be empty.                                                     |
|                     | • If over maximum length          | • The last name field is too long.                                                         |
| Service Code        | • If empty                        | • The service code field cannot be empty.                                                  |
|                     | • If over maximum length          | • The service code field is too long.                                                      |
|                     | • If under minimum length         | • The service code field is too short.                                                     |
|                     | • If there are invalid characters | • The service code must consist of only letters, numbers, hyphens, underscores, or spaces. |
| Service Description | • If over maximum length          | • The service description is too long.                                                     |
| Provider ID         | • If empty                        | • The provider ID cannot be empty.                                                         |
|                     | • If over maximum length          | • The provider ID is too long.                                                             |
|                     | • If under minimum length         | • The provider ID is too short.                                                            |
|                     |                                   |                                                                                            |

| Input Field                    | Data Input<br>Validations                                                 | Error Message                                                                                          |
|--------------------------------|---------------------------------------------------------------------------|----------------------------------------------------------------------------------------------------|
|                                | • If non-numeric value                                                    | • The provider ID must consist of numbers only.                                                        |
|                                | • If over maximum leading-zero count                                      | • The provider ID has too many leading zeros.                                                          |
| Employee<br>Performing Service | • If empty                                                                | • The employee providing the service cannot be empty.                                                  |
|                                | • If over maximum length                                                  | • The employee providing the service is too long.                                                      |
| Start Date/ Start<br>Time      | • If invalid format                                                       | • The begin date or begin time fields are incorrectly formatted.                                       |
|                                | • If set to a future date.                                                | • The begin date and time cannot be in the future.                                                     |
| End Date/ End<br>Time          | • If invalid format                                                       | • The end date or end time fields are incorrectly formatted.                                           |
|                                | • If set to a future date                                                 | • The end date and time cannot be in the future.                                                       |
| General Start/End<br>Date/Time | • If starting after ending.                                               | • End Service date and time should be greater than Begin Service date and time.                        |
| Constraints *                  | • If over maximum age.                                                    | • Service date and time cannot exceed 1 year from Date of Service.                                     |
|                                | • If over maximum duration.                                               | • Service duration cannot exceed 24 hours.                                                             |
| Begin Street<br>Address        | • If empty (without<br>Begin Geo<br>latitude and Begin<br>Geo longitude). | • The begin address field cannot be empty if the begin latitude and longitude fields are not provided. |
|                                | • If over maximum length.                                                 | • The begin address field is too long.                                                                 |
| Begin Apt.                     | • If over maximum length.                                                 | • The begin apt/suite/floor field is too long.                                                         |
| Begin City                     | • If empty (without Begin Geo                                             | • The begin city field cannot be empty if the begin latitude and longitude fields are not provided.    |

| Input Field                                                               | Data Input<br>Validations                                             | Error Message                                                                                                    |
|---------------------------------------------------------------------------|-----------------------------------------------------------------------|----------------------------------------------------------------------------------------------------|
|                                                                           | latitude and Begin<br>Geo longitude).                                 |                                                                                                    |
|                                                                           | • If over maximum length.                                             | • The begin city field is too long.                                                                                      |
| Begin State                                                               | • If over maximum length                                              | • The begin state field is too long.                                                                                     |
| Begin Zip                                                                 | • If over maximum length.                                             | • The begin ZIP field is too long.                                                                                       |
| Begin Geo Latitude                                                        | • If non-decimal value.                                               | • The begin geo latitude field must be a decimal value.                                                                  |
|                                                                           | • If fractional component over maximum length.                        | • The fractional component of the begin geo latitude field is too long.                                                  |
|                                                                           | • If over maximum length.                                             | • The begin geo latitude field is too long.                                                                              |
| Begin Geo<br>Longitude                                                    | • If non-decimal value                                                | • The begin geo longitude field must be a decimal value.                                                                 |
|                                                                           | • If fractional component over maximum length.                        | • The fractional component of the begin geo longitude field is too long.                                                 |
|                                                                           | • If over maximum length.                                             | • The begin geo longitude field is too long.                                                                             |
| General Begin<br>Street Address/City<br>and Geo Lat/Long<br>Constraints * | • If at least one pair<br>of fields does not<br>exist.                | • Either the begin address and city fields must be provided or the begin latitude and longitude fields must be provided. |
| End Street Address                                                        | • If empty (without<br>End Geo latitude<br>and End Geo<br>longitude). | • The end address field cannot be empty if the end latitude and longitude fields are not provided.                       |
|                                                                           | • If over maximum length.                                             | • The end address field is too long.                                                                                     |

| Input Field                                                             | Data Input<br>Validations                                             | Error Message                                                                                                    |
|-------------------------------------------------------------------------|-----------------------------------------------------------------------|----------------------------------------------------------------------------------------------------|
| End Apt.                                                                | • If over maximum length.                                             | • The end apt/suite/floor field is too long.                                                                          |
| End City                                                                | • If empty (without<br>End Geo latitude<br>and End Geo<br>longitude). | • The end city field cannot be empty if the end latitude and longitude fields are not provided.                       |
|                                                                         | • If over maximum length.                                             | • The end city field is too long.                                                                                     |
| End State                                                               | • If over maximum length.                                             | • The end state field is too long.                                                                                    |
| End Zip                                                                 | • If over maximum length.                                             | • The end ZIP field is too long.                                                                                      |
| End Geo Latitude                                                        | • If non-decimal value.                                               | • The end geo latitude field must be a decimal value.                                                                 |
|                                                                         | • If fractional component over maximum length.                        | • The fractional component of the end geo latitude field is too long.                                                 |
|                                                                         | • If over maximum length.                                             | • The end geo latitude field is too long.                                                                             |
| End Geo Longitude                                                       | • If non-decimal value                                                | • The end geo longitude field must be a decimal value.                                                                |
|                                                                         | • If fractional component over maximum length.                        | • The fractional component of the end geo longitude field is too long.                                                |
|                                                                         | • If over maximum length.                                             | • The end geo longitude field is too long.                                                                            |
| General End Street<br>Address/City and<br>Geo Lat/Long<br>Constraints * | • If at least one pair<br>of fields does not<br>exist.                | • Either the end address and city fields must be provided, or the end latitude and longitude fields must be provided. |
| Original Receipt ID                                                     | • If empty (if submitting a correction)                               | • The original receipt ID field cannot be empty when submitting a correction.                                         |

| Input Field | Data Input<br>Validations | Error Message                                       |
|-------------|---------------------------|-----------------------------------------------------|
| Batch ID    | • If empty                | • The batch ID field cannot be empty.               |
|             | • If non-numeric value    | • The batch ID field must consist of numbers only.  |
|             | • If over maximum length  | • The batch ID field is too long.                   |
| Record ID   | • If empty                | • The record ID field cannot be empty.              |
|             | • If non-numeric value    | • The record ID field must consist of numbers only. |
|             | • If over maximum length  | • The record ID field is too long.                  |
| EVV Vendor  | • If empty                | • The EVV Vendor field cannot be empty.             |
|             | • If over maximum length  | • The EVV Vendor field is too long.                 |

**NOTE**: \* Given input fields are not actual fields but represent the combination of one or more previously listed fields whose validation constraints interconnect.

### 3.5. Receiving Submission Acknowledgement Response

Note: It is important for the user to capture and save this information for future reference, should they need to submit a correction to replace this record.

Once a record is submitted, the acknowledgement response (including the Receipt ID, Batch ID and Record ID) displays on the screen for the user's records and future reference.

Figure 1: Web Portal Submission Status and Acknowledgement

```
You have successfully submitted your record. Please record the following receipt ID, batch ID, and record number in case you need to submit a correction:
Receipt ID: 2d3237363039363333353132313338
Batch ID: 1
Record No: 1
```

## **3.6.** Correcting a Previous Entry

To submit a correction to a previous record, you will need to have the Original Receipt ID, Batch ID, and Record ID from the previous submission to populate the CSV template.

In the CSV template, it is important the "Orig\_receipt\_id" column is formatted as text. Otherwise, the system will truncate the entry and the file will fail.

Check the Correction checkbox then upload the CSV file.

EVV Technical Specs

## **3.7. Submitting Data for Testing Purposes**

To submit test data (for example, while testing the initial setup of a new submission process), you must check the "Data is for Testing Purposes" checkbox before uploading the CSV file.

This can be done with either new or corrected data. Data submitted for testing purposes is expected to be transient in nature and may be removed from the system at any time.

If your account does not have access granted for the test environment (or the production environment when not checking the "Data is for Testing Purposes" checkbox), the submission will be rejected with a permissions error.

```
Receipt ID: 2d373636333031323837343231343431
Total Records Submitted: 2
Accepted: 0
Rejected: 2
```

There was an issue with your submission. The following records need to be corrected and resubmitted: An error occurred: You do not have permission to submit these records. Verify you are submitting to the correct environment or contact us at DMHF\_EVV@Utah.gov to resolve the issue

## 4. API Channel

In this channel, records are transmitted using the SOAP Web Services request-response model. An active provider's SSL Certificate must be sent to Utah Medicaid to be installed in the system in advance. Once the certificate is received and stored in the database, a Web Service Description Language (WSDL) endpoint will be communicated to the provider's identified responsible official or contact representative for the provider to set up and start the data submission.

The file submission SOAP messages from the providers are encrypted and will carry the authentication key in file's header for authentication and authorization process. The acknowledgement of file receipt will be returned as a synchronous XML SOAP message to the submitting providers.

A transmission consists of two parts: the Header and the Data File.

- The Header contains information about the transmitter, transmission and the payload
- The Data file contains one or more submissions in XML format

### 4.1. Basic SOAP Message Structure

A SOAP message is an XML structure consisting of *SOAP Envelope, SOAP Header and SOAP Body* which may contain payload data. A SOAP message starts with an XML declaration <?xml version="1.0" encoding="UTF-8"?>. The following section explains various segments and

aspects of a SOAP message available to the transmitters. Please be advised that this document is not intended as a tutorial and therefore covers only important aspects of a SOAP message. Please refer to www.w3.org/TR/soap/ and other authoritative websites for more information.

The below figure describes the logical structure of basic messages with a SOAP Header and SOAP Body blocks within a SOAP Message Envelope. A SOAP message contains one SOAP Header and one SOAP Body within one SOAP Envelope.

- The SOAP Header contains the Web Services Addressing (WS-Addressing) and WS-Security,
- The SOAP Body contains the payload structure for the required EVV data file to be submitted.

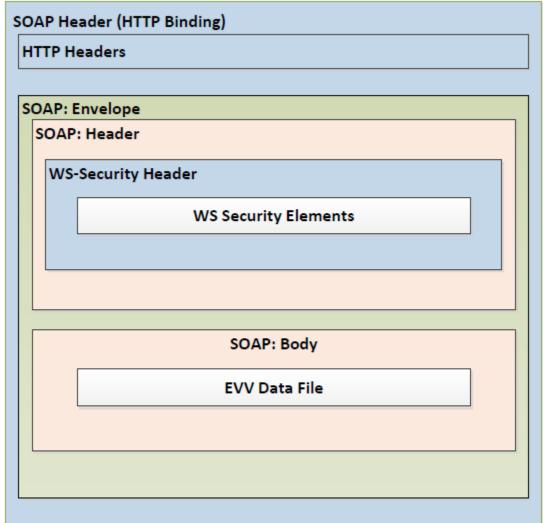

#### Figure 2: An Example of SOAP Message Structure:

### 4.1.1. Creating the SOAP Envelope

The SOAP Envelope consists of a SOAP header and a SOAP body. The SOAP header contains information about the transmitter, the transmission and metadata about the payload in the SOAP body. The SOAP body is also referred to as the content file, EVV Data File or simply payload.

### 4.1.2. SQL Injection in the SOAP Message

The special characters listed below are treated as Structured Query Language (SQL) injections. SQL injections exploit security vulnerabilities in an application's software and are mostly known as an attack vector for websites or API communication between two sources. These may allow attackers to spoof identity, tamper with existing data, cause repudiation issues such as voiding transactions or changing balances, allow the complete disclosure of all data on the system, or destroy the data. Characters that are not allowed due to concerns about SQL Injections are shown in this table. If needed, the escape characters shown below can be used and are allowed.

| Character | Character<br>Description | Character Allowed?                | Escape<br>Characters | Escape<br>Character<br>Allowed |
|-----------|--------------------------|-----------------------------------|----------------------|--------------------------------|
| &         | Ampersand                | Rejected (malformed check)        | &                    | Allowed                        |
| 4         | Apostrophe               | Rejected (sql<br>injection check) | '                    | Allowed                        |
| "         | Quotation Mark           | Allowed                           | "                    | Allowed                        |
|           | Double Dash              | Rejected (sql injection check)    | Not Available        | N/A                            |
| #         | Hash Key                 | Rejected (sql injection check)    | Not Available        | N/A                            |
| <         | Less Then                | Rejected (malformed check)        | <                    | Allowed                        |
| >         | Greater Than             | Allowed                           | >                    | Allowed                        |

#### Table 6: SQL Injection In The SOAP Message

**Note**: Allowed escaped characters may be identified as a potential threat (Error Code TPE 1204) when they are used in conjunction with certain words such as "and" and "or", as in "'OR". If this occurs troubleshoot by removing the apostrophe.

### 4.2. SOAP Header

Utah Medicaid defines what should be in the SOAP header. The following sections describe the elements in the SOAP header.

### 4.2.1. WS-Security

Utah Medicaid EVV Web Services comply with Web Services Security (WS-Security) specification version 1.0 for implementing end to end message security. It is an open standard published by OASIS that defines mechanisms for signing and encrypting SOAP messages and provides transport-neutral mechanisms to enforce integrity and confidentiality on messages and allows the communication of various security token formats.

WS-Security defines SOAP extensions to implement client authentication, message integrity and message confidentiality on the message level. Authentication helps identify the Sender (the transmitter). Message integrity ensures the recipient receives unaltered requests. XML Signature specification ensures integrity of the message, which defines a methodology for cryptographically signing XML. Message confidentiality is to make sure that the data can't be read during transit. The XML Encryption specification is the basis to encrypt the parts of SOAP message including headers, body blocks, and substructures, which may be encrypted.

To consume Utah Medicaid EVV web services, transmitter must use the X.509 authentication framework with the WS-Security specification. An X.509 certificate specifies a binding between a public key and a set of attributes that includes (at least) a subject name, issuer name, serial number, and validity interval. An X.509 certificate may be used to validate a public key that may be used to verify a SOAP message element or to identify the public key with SOAP message that has been digitally signed.

### 4.2.1.1. Creating the XML Signature

The signatures are defined using a <Signature> element and accompanying sub-elements as part of a security header. Note that the signature must be created after the content of the message is finalized. If changes are made to the message after the signature is created, it may result in a digest mismatch.

Below is a quick overview of how to create an XML signature. Note that XML Digital Signature APIs and XML Digital Signature libraries are also publicly available that may simplify development. An overview and tutorial can be found using the following URL: <a href="http://docs.oracle.com/javase/7/docs/technotes/guides/security/xmldsig/XMLDigitalSignature.html">http://docs.oracle.com/javase/7/docs/technotes/guides/security/xmldsig/XMLDigitalSignature.html</a>

- 1. Determine which resources are to be signed.
- 2. Calculate the digest for each resource:

Each referenced resource is specified through a <Reference> element and its digest (calculated on the identified resource and not the <Reference> element itself) is placed in a <DigestValue> child element mentioned in XML snippet below.

The <DigestMethod> element identifies the algorithm used to calculate the digest.

#### 3. Collect the Reference elements:

Collect the <Reference> elements (with their associated digests) within a <SignedInfo> element as shown below. Note that InclusiveNamespaces cannot be a child element of the CanonicalizationMethod element.

```
<dsig:SignedInfo>
   <dsig:CanonicalizationMethod Algorithm="http://www.w3.org/2001/10/xml-exc-c14n#"/>
  <dsig:SignatureMethod Algorithm="http://www.w3.org/2000/09/xmldsig#rsa-sha1"/>
  <dsig:Reference URI="#Timestamp-1k6Os3KEu54uTAeYE121NQ22">
     <dsig:Transforms>
        <dsig:Transform Algorithm="http://www.w3.org/2001/10/xml-exc-c14n#"/>
     </dsig:Transforms>
     <dsig:DigestMethod Algorithm="http://www.w3.org/2000/09/xmldsig#sha1"/>
     <dsig:DigestValue>Cal8Enpev4Gm9qMIIwTWwXvQock=</dsig:DigestValue>
  </dsig:Reference>
  <dsig:Reference URI="#Body-elV7T2xzj3yeG3kRvmF6Vw22">
     <dsig:Transforms>
        <dsig:Transform Algorithm="http://www.w3.org/2001/10/xml-exc-c14n#"/>
     </dsig:Transforms>
     <dsig:DigestMethod Algorithm="http://www.w3.org/2000/09/xmldsig#sha1"/>
     <dsig:DigestValue>C+yZBDGmBCS9NEVo0UD1P/Z+XkQ=</dsig:DigestValue>
   </dsig:Reference>
</dsig:SignedInfo>
```

The <CanonicalizationMethod> element indicates the algorithm was used to canonize the <SignedInfo> element. Different data streams with the same XML information set may have different textual representations, e.g. differing as to whitespace. The <SignatureMethod> element identifies the algorithm used to produce the signature value.

#### 4. Signing:

Calculate the digest of the <SignedInfo> element, sign that digest and put the signature value in a <SignatureValue> element.

<ds:SignatureValue>SignatureValue</ds:SignatureValue>

#### 5. Add key information:

If keying information is to be included, place it in a <KeyInfo> element. Here the keying information contains the X.509 certificate for the transmitter, which would include the public key needed for signature verification.

#### 6. Enclose in a Signature element

Place the <SignedInfo>, <SignatureValue>, and <KeyInfo> elements into a <Signature> element. The <Signature> element comprises the XML signature.

```
<ds:Signature Id="SIG-E68EBBF1696C5DD4AA143353323390579"
xmlns:ds="http://www.w3.orq/2000/09/xmldsig#">
<ds:SignedInfo>
<ds:SignedInfo>
<ds:CanonicalizationMethod .../>
<ds:SignatureMethod .../>
<ds:Reference .../>
<ds:Reference .../>
<ds:Reference .../>
<ds:SignedInfo>
<ds:SignatureValue>?SignatureValue?</ds:SignatureValue>
<ds:Signature>
```

### 4.2.1.2. Message Timeout

WS-Security provides the <Timestamp> header that can be used to record creation and expiration time of a request message. Note that the WS Timestamp must be used within 30 minutes of creation time based on Coordinated Universal Time (UTC).

### 4.2.1.3. SOAP Header Example Showing Security Header and Related Elements

Below is a sample SOAP message transmission.

#### Figure 3: A Sample an EVV SOAP Envelope

| <pre>rigure 5: A Sample an EVV SOAP Envelope <env:envelope xmlns:env="http://schemas.xmlsoap.org/soap/envelope/" xmlns:wsa="&lt;/pre&gt;&lt;/th&gt;&lt;/tr&gt;&lt;tr&gt;&lt;th&gt;http://www.w3.org/2005/08/addressing"></env:envelope></pre>                                                                                                    |
|----------------------------------------------------------------------------------------------------|
| <pre><env:header></env:header></pre>                                                                                                    |
| <wsa:messageid>urn:4252e5ea-eae5-11e9-aa90-fd733cd5c9e7</wsa:messageid>                                                                                                    |
| <wsa:replyto></wsa:replyto>                                                                                                    |
| <wsa:address>http://www.w3.org/2005/08/addressing/anonymous</wsa:address>                                                                                                    |
| <wsa:referenceparameters></wsa:referenceparameters>                                                                                                    |
| <pre><instra:tracking.compositeinstancecreatedtime xmlns:instra="&lt;/pre&gt;&lt;/td&gt;&lt;/tr&gt;&lt;tr&gt;&lt;td&gt;http://xmlns.oracle.com/sca/tracking/1.0">2019-10-09T16:36:37.674-06:00</instra:tracking.compositeinstancecreatedtime></pre>                                                                                                    |
|                                                                                                    |
|                                                                                                    |
|                                                                                                    |
| <wsa:faultto></wsa:faultto>                                                                                                    |
| <pre><wsa:address>http://www.w3.org/2005/08/addressing/anonymous</wsa:address></pre>                                                                                                    |
| <wsa:referenceparameters></wsa:referenceparameters>                                                                                                    |
| <instra:tracking.compositeinstancecreatedtime xmlns:instra="&lt;/td&gt;&lt;/tr&gt;&lt;tr&gt;&lt;td&gt;http://xmlns.oracle.com/sca/tracking/1.0">2019-10-09T16:36:37.674-06:00</instra:tracking.compositeinstancecreatedtime>                                                                                                    |
|                                                                                                    |
|                                                                                                    |
|                                                                                                    |
| <wsse:security env:mustunderstand="1" xmlns:wsse="&lt;/td&gt;&lt;/tr&gt;&lt;tr&gt;&lt;td&gt;http://docs.oasis-open.org/wss/2004/01/oasis-200401-wss-wssecurity-secext-1.0.xsd"></wsse:security>                                                                                                    |
| <wsse:binarysecuritytoken <="" td="" valuetype="&lt;/td&gt;&lt;/tr&gt;&lt;tr&gt;&lt;td&gt;&lt;u&gt;http://docs.oasis-open.org/wss/2004/01/oasis-200401-wss-x509-token-profile-1.0#X509v3&lt;/u&gt;"></wsse:binarysecuritytoken>                                                                                                    |
| EncodingType="                                                                                                    |
| <u>http://docs.oasis-open.org/wss/2004/01/oasis-200401-wss-soap-message-security-1.0#Base64Bin</u>                                                                                                    |
| <pre>ary" wsu:Id="BST-0pEYpsAeAwpvt3FMKwHAbw22" xmlns:wsu="</pre>                                                                                                    |
| <pre>http://docs.oasis-open.org/wss/2004/01/oasis-200401-wss-wssecurity-utility-1.0.xsd"&gt;</pre>                                                                                                    |
| MIIDbTCCAlWgAwIBAgIEWVHrvDANBgkqhkiG9w0BAQsFADBnMQswCQYDVQQGEwJVUzELMAkGA1UECBMCVVQxFzAVBgN                                                                                                    |
| VBAcTD1NhbHQgTGFrZSBDaXR5MQ8wDQYDVQQKEwZIZWFsdGgxDDAKBgNVBAsTAORUUzETMBEGA1UEAxMKU09BUENsaW                                                                                                    |
| VudDAeFw0xOTEwMDcyMjI3MTFaFw0yOTA4MTUyMjI3MTFaMGcxCzAJBgNVBAYTA1VTMQswCQYDVQQIEwJVVDEXMBUGA                                                                                                    |
| $10 {\tt EBxMOU2FsdCBMYWtl1ENpdHkxDzANBgNVBAoTBkhlYWx0aDEMMAoGA1UECxMDRFRTMRMwEQYDVQQDEwpTT0FQQ2xpartities and an anti-approximate the second statement of the second statement of the second statement$ |
| ZW50MIIBIjANBgkqhkiG9w0BAQEFAAOCAQ8AMIIBCgKCAQEAoU+ImidmHiUxvYkYdVuJYGF7YR0au3uPP1uhaw4RGI1                                                                                                    |
| jPA9LWaWHP1TsZf4beZ0mM31a223c8hfRMhYCpz44LxL9CnkpB6Dc6dI1SF+v/XdCH1ZEjIPVQLjNWcM/crV1WRE+nO                                                                                                    |
| exjaQP61rdyHZ49HTQ4+zPXuGFKoFdNUkutNbFZVwSySQkMvNuAeaB91WXgzOYmID8fPQZuH52Do9Ms5j4SQvONeYIr                                                                                                    |
| wzlhKJru4rwCF2fbD8s0161vj1dpenQIjhLvvOcwTPo3vvnFz5wxp724feaP0auzC42D0g8qfxUtfeXnkL71quTG/dc                                                                                                    |
| 8pQTns5fmR6oqQAXqCJHu87kPQIDAQABoyEwHzAdBgNVHQ4EFgQU8wp2wi+q/8CZ4exC35dk1AAoWqEwDQYJKoZIhvc                                                                                                    |
| NAQELBQADggEBAAZU2+JziOgjZVxJ4t+7SN106Z20xyMz6Wb8NTCPq5kv38ING6dnTNedjbPLC89HBkt+OIA6eEMG7L                                                                                                    |
| QO98fuPiX194FImTm/1gyzkxhdS+22/LbgDKIOWGTK5NOyzjGq5racN6cpRNL+VzviGLuAgz82CrQHKUXjX90sxnfBz                                                                                                    |
| 10qySAH2Ux4tOnkoBVcZQe0yEQC2g3F1tu641t2QkcsA4DYnR9VwMspkjLfCmsyhWeoYWGPtN1iuJJbSg1XO//72nPL                                                                                                    |
| /2Y4QnwUT7/aEu11xH3pyerayHoM+hj+Dep5yO2+XXq6FODOB9jwvjEbnwkwZS81Pf9tJvZjgIfjWHdJZeM=                                                                                                    |
|                                                                                                    |

|                                                                                                    | nc:EncryptedKey xmlns:xenc="http://www.w3.org/2001/04/xmlenc#">                                                                                                    |
|----------------------------------------------------------------------------------------------------|----------------------------------------------------------------------------------------------------|
|                                                                                                    | <pre><xenc:encryptionmethod algorithm="http://www.w3.org/2001/04/xmlenc#rsa-oaep-mgf1p"></xenc:encryptionmethod></pre>                                                                                                    |
|                                                                                                    | <pre><dsig:digestmethod algorithm="http://www.w3.org/2000/09/xmldsig#sha1" xmlns:dsig="&lt;/pre&gt;&lt;/td&gt;&lt;/tr&gt;&lt;tr&gt;&lt;th&gt;&lt;/th&gt;&lt;th&gt;http://www.w3.org/2000/09/xmldsig#"></dsig:digestmethod></pre>                                                                                                    |
|                                                                                                    |                                                                                                    |
|                                                                                                    | <dsig:keyinfo xmlns:dsig="http://www.w3.org/2000/09/xmldsig#"></dsig:keyinfo>                                                                                                    |
|                                                                                                    | <wsse:securitytokenreference></wsse:securitytokenreference>                                                                                                    |
|                                                                                                    | <pre><wsse:reference uri="#BST-OpEYpsAeAwpvt3FMKwHAbw22" valuetype="&lt;/pre&gt;&lt;/th&gt;&lt;/tr&gt;&lt;tr&gt;&lt;td&gt;: :&lt;/td&gt;&lt;td&gt;http://docs.oasis-open.org/wss/2004/01/oasis-200401-wss-x509-token-profile-1.0#X50&lt;/td&gt;&lt;/tr&gt;&lt;tr&gt;&lt;td&gt;&lt;/td&gt;&lt;td&gt;9v3"></wsse:reference></pre>                                                                                                    |
|                                                                                                    |                                                                                                    |
|                                                                                                    |                                                                                                    |
|                                                                                                    |                                                                                                    |
|                                                                                                    | <pre><xenc:cipherdata></xenc:cipherdata></pre>                                                                                                    |
|                                                                                                    | <renc:ciphervalue></renc:ciphervalue>                                                                                                    |
|                                                                                                    | OI2YloRkz7/aXrdrBNizcPnhPro9hh4FF8ejMP3ig5PLEe9UF+Qj5aKKmgZwRBJb+1O7Y3b7N8hy                                                                                                    |
|                                                                                                    | Th2YYrDa2w5FUFcDRXiAnxDz5PWYDCVddr7upoL0Ldm6oRB0YJGKXjELvtFBzmpLJJx8XX7F/Y9G                                                                                                    |
|                                                                                                    | ABleTn7TD85mvYx8lsp3yaMer5Ka5H3YHtt8uWlXfFy9+7nz6Rte3sv+9IEwQWLYnI+mlA2sxLi4                                                                                                    |
|                                                                                                    | Uwb0iytJFCvwwSrAN8BZzoiWrvj7cDW4Kg2AbEoXpK8dQ/Ux+TkMF47WZbYdI6Rr5WimY5zo2kPU                                                                                                    |
|                                                                                                    | ILO1OuajUO7CC1c41G+0DGuqSxPhxorJKR412Q==                                                                                                    |
|                                                                                                    | <pre></pre> //xenc:CipherData>                                                                                                    |
|                                                                                                    | <pre><renc:referencelist></renc:referencelist></pre>                                                                                                    |
|                                                                                                    | <pre><xenc:datareference uri="# zx2BTJ7bHS7dP00hmeyEmQ22"></xenc:datareference></pre>                                                                                                    |
|                                                                                                    | <pre></pre> //xenc:ReferenceList>                                                                                                    |
|                                                                                                    |                                                                                                    |
|                                                                                                    | enc:EncryptedKey>                                                                                                    |
|                                                                                                    | u:Timestamp wsu:Id="Timestamp-1k6Os3KEu54uTAeYE121NQ22" xmlns:wsu="                                                                                                    |
| htt                                                                                                    | <u>p://docs.oasis-open.org/wss/2004/01/oasis-200401-wss-wssecurity-utility-1.0.xsd</u> ">                                                                                                    |
|                                                                                                    | <wsu:created>2019-10-09T22:36:39Z</wsu:created>                                                                                                    |
|                                                                                                    | <wsu:expires>2019-10-13T09:56:39Z</wsu:expires>                                                                                                    |
| <th>su:Timestamp&gt;</th>                                                                                                    | su:Timestamp>                                                                                                    |
|                                                                                                    |                                                                                                    |
|                                                                                                    | e:BinarySecurityToken ValueType="                                                                                                    |
| http                                                                                                    | <u>)://docs.oasis-open.org/wss/2004/01/oasis-200401-wss-x509-token-profile-1.0#X509v3</u> "                                                                                                    |
| Enco                                                                                                    | dingType="                                                                                                    |
|                                                                                                    |                                                                                                    |
| http                                                                                                    | ://docs.oasis-open.org/wss/2004/01/oasis-200401-wss-soap-message-security-1.0#Base64Bin                                                                                                    |
|                                                                                                    |                                                                                                    |
| ary"                                                                                                    | wsu:Id="BST-JAOvMQQRyqpXpgV0LT4wag22" xmlns:wsu="                                                                                                    |
| ary"<br>http                                                                                                    | ' wsu:Id="BST-JAOvMQQRyqpXpgV0LT4wag22" xmlns:wsu="<br>)://docs.oasis-open.org/wss/2004/01/oasis-200401-wss-wssecurity-utility-1.0.xsd">                                                                                                    |
| <u>ary</u> "<br><u>http</u><br>MIIH                                                                                                    | 'wsu:Id="BST-JADvMQQRyqpXpgV0LT4wag22"xmlns:wsu="<br><u>&gt;://docs.oasis-open.org/wss/2004/01/oasis-200401-wss-wssecurity-utility-1.0.xsd</u> "><br>MDCCBoSgAwIBAgIRAJijV0Xrr85YCd67QHstsEMwDQYJKoZIhvcNAQELBQAwgZYxCzAJBgNVBAYTAkdCMRswCQY                                                                                                    |
| ary"<br>http<br>MIIH<br>DVQQ                                                                                                    | wsu:Id="BST-JAOvMQQRyqpXpgV0LT4wag22" xmlns:wsu="<br>>://docs.oasis-open.org/wss/2004/01/oasis-200401-wss-wssecurity-utility-1.0.xsd"><br>InDCCBoSgAwIBAgIRAJijV0Xrr85YCd67QHstsEMwDQYJKoZIhvcNAQELBQAwgZYxCzAJBgNVBAYTAkdCMRswGQY<br>NExJHcmVhdGVyIE1hbmNoZXN0ZXIxEDAOBgNVBAcTB1NhbGZvcmQxGjAYBgNVBAoTEUNPTU9ETyBDQSBMaW1pdG                                                                                                    |
| ary"<br>http<br>MIIH<br>DVQQ                                                                                                    | 'wsu:Id="BST-JADvMQQRyqpXpgV0LT4wag22"xmlns:wsu="<br><u>&gt;://docs.oasis-open.org/wss/2004/01/oasis-200401-wss-wssecurity-utility-1.0.xsd</u> "><br>MDCCBoSgAwIBAgIRAJijV0Xrr85YCd67QHstsEMwDQYJKoZIhvcNAQELBQAwgZYxCzAJBgNVBAYTAkdCMRswCQY                                                                                                    |
| ary"<br>http<br>MIH<br>DVQQ<br>VkMT                                                                                                    | wsu:Id="BST-JAOvMQQRyqpXpgV0LT4wag22" xmlns:wsu="<br>>://docs.oasis-open.org/wss/2004/01/oasis-200401-wss-wssecurity-utility-1.0.xsd"><br>InDCCBoSgAwIBAgIRAJijV0Xrr85YCd67QHstsEMwDQYJKoZIhvcNAQELBQAwgZYxCzAJBgNVBAYTAkdCMRswGQY<br>NExJHcmVhdGVyIE1hbmNoZXN0ZXIxEDAOBgNVBAcTB1NhbGZvcmQxGjAYBgNVBAoTEUNPTU9ETyBDQSBMaW1pdG                                                                                                    |
| ary"<br>http<br>MIIH<br>DVQC<br>VkMT<br>TgwC                                                                                                    | wsu:Id="BST-JAOvMQQRyqpXpgV0LT4wag22" xmlns:wsu="<br>>://docs.oasis-open.org/wss/2004/01/oasis-200401-wss-wssecurity-utility-1.0.xsd"><br>InDCCBoSgAwIBAgIRAJijV0Xrr85YCd67QHstsEMwDQYJKoZIhvcNAQELBQAwgZYxCzAJBgNVBAYTAkdCMRswGQY<br>DIExJHcmVhdGVyIE1hbmNoZXN0ZXIxEDAOBgNVBAcTB1NhbGZvcmQxGjAYBgNVBAoTEUNPTU9ETyBDQSBMaW1pdG<br>wwOgYDVQQDEzNDT01PRE8gU1NBIE9yZ2FuaXphdG1vbiBWYWxpZGF0aW9uIFN1Y3VyZSBTZXJ2ZXIgQ0EwHhcNM                                                                                                    |
| ary"<br>http<br>MIIH<br>DVOC<br>VkMT<br>TgwC<br>CBME                                                                                                    | wsu:Id="BST-JAOvMOQRyqpXpgV0LT4wag22" xmlns:wsu="<br>c://docs.oasis-open.org/wss/2004/01/oasis-200401-wss-wssecurity-utility-1.0.xsd"><br>InDCCBoSgAwIBAgIRAJijV0Xrr85YCd67QHstsEMwDQYJKoZIhvcNAQELBQAwgZYxCzAJBgNVBAYTAkdCMRswGQY<br>DIExJHcmVhdGVyIE1hbmNoZXN0ZXIxEDAOBgNVBAcTB1NhbGZvcmQxGjAYBgNVBAoTEUNPTU9ETyBDQSBMaW1pdG<br>'wwOgYDVQQDEzNDT01PRE8gU1NBIE9yZ2FuaXphdG1vbiBWYWxpZGF0aW9uIFN1Y3VyZSBTZXJ2ZXIgQ0EwHhcNM<br>DTA1MDAwMDAwWhcNMjAwOTAOMjM10TU5WjCCAQAxCzAJBgNVBAYTA1VTMQ4wDAYDVQQREwU4NDExNDENMAsGA1UE<br>VXRhaDEXMBUGA1UEBxMOU2FsdCBMYWt1IENpdHkxHDAaBgNVBAkTEzI40CBOT1JUSCAxNDYwIFdFU1QxHDAaBgN                                                                                                    |
| ary"<br>http<br>MIIH<br>DVOC<br>VkMT<br>TgwC<br>CBME<br>VBAC                                                                                                    | wsu:Id="BST-JAOvMOQRyqpXpgV0LT4wag22" xmlns:wsu="<br>c://docs.oasis-open.org/wss/2004/01/oasis-200401-wss-wssecurity-utility-1.0.xsd"><br>InDCCBoSgAwIBAgIRAJijV0Xrr85YCd67QHstsEMwDQYJKoZIhvcNAQELBQAwgZYxCZAJBgNVBAYTAkdCMRswGQY<br>DIExJHcmVhdGVyIE1hbmNoZXN0ZXIxEDAOBgNVBAcTB1NhbGZvcmQxGjAYBgNVBAoTEUNPTU9ETyBDQSBMaW1pdG<br>'wwOgYDVQQDEzNDT01PRE8gU1NBIE9yZ2FuaXphdG1vbiBWYWxpZGF0aW9uIFN1Y3VyZSBTZXJ2ZXIgQ0EwHhcNM<br>DTA1MDAwMDAwWhcNMjAwOTAOMjM10TU5WjCCAQAxCzAJBgNVBAYTAlVTMQ4wDAYDVQQREwU4NDExNDENMAsGA1UE<br>VXRhaDEXMBUGA1UEBxMOU2FsdCBMYWt1IENpdHkxHDAaBgNVBAkTEzI40CBOT1JUSCAxNDYwIFdFU1QxHDAaBgN<br>vTE1N0YXR1IG9mIFV0YWggLSBEVFMxHTAbBgNVBAsTFER1cGFydG11bnQgb2YgSGVhbHRoMSAwHgYDVQQLExdIb3                                                                                                    |
| ary"<br>http<br>MIIH<br>DVOC<br>VkMT<br>TgwC<br>CBME<br>VBAC<br>NOZW                                                                                                    | wsu:Id="BST-JAOvMOQRyqpXpgV0LT4wag22" xmlns:wsu="<br>://docs.oasis-open.org/wss/2004/01/oasis-200401-wss-wssecurity-utility-1.0.xsd"><br>InDCCBoSgAwIBAgIRAJijV0Xrr85YCd67QHstsEMwDQYJKoZIhvcNAQELBQAwgZYxCzAJBgNVBAYTAkdCMRswGQY<br>DExJHcmVhdGVyIE1hbmNoZXN0ZXIxEDAOBgNVBAcTB1NhbGZvcmQxGjAYBgNVBAoTEUNPTU9ETyBDQSBMaW1pdG<br>'wwOgYDVQQDEzNDT01PRE8gU1NBIE9yZ2FuaXphdG1vbiBWYWxpZGF0aW9uIFN1Y3VyZSBTZXJ2ZXIgQ0EwHhcNM<br>DTA1MDAwMDAwWhcNMjAwOTAOMjM10TU5WjCCAQAxCzAJBgNVBAYTAlVTMQ4wDAYDVQQREwU4NDExNDENMAsGA1UE<br>VXRhaDEXMBUGA1UEBxMOU2FsdCBMYWt1IENpdHkxHDAaBgNVBAkTEzI40CBOT1JUSCAxNDYwIFdFU1QxHDAaBgN<br>vTE1N0YXR1IG9mIFV0YWggLSBEVFMxHTAbBgNVBAsTFER1cGFydG11bnQgb2YgSGVhbHRoMSAwHgYDVQQLExdIb3<br>/QgYnkgU3RhdGUgb2YgVXRhaDEcMBoGA1UECxMTUHJ1bW11bVNTTCBXaWxkY2FyZDEeMBwGA1UEAwwVKi5kYXQua                                                                                                    |
| ary"<br>http<br>MIIH<br>DVOC<br>VkMT<br>TgwC<br>CBME<br>VBAC<br>NOZW<br>GVhb                                                                                                    | wsu:Id="BST-JAOvMOQRyqpXpgV0LT4wag22" xmlns:wsu="<br>c://docs.oasis-open.org/wss/2004/01/oasis-200401-wss-wssecurity-utility-1.0.xsd"><br>InDCCBoSgAwIBAgIRAJijV0Xrr85YCd67QHstsEMwDQYJKoZIhvcNAQELBQAwgZYxCzAJBgNVBAYTAkdCMRswGQY<br>QIExJHcmVhdGVyIE1hbmNoZXN0ZXIxEDAOBgNVBAcTB1NhbGZvcmQxGjAYBgNVBAoTEUNPTU9ETyBDQSBMaW1pdG<br>'wwOgYDVQQDEzNDT01PRE8gU1NBIE9yZ2FuaXphdG1vbiBWYWxpZGF0aW9uIFN1Y3VyZSBTZXJ2ZXIgQ0EwHhcNM<br>DTA1MDAwMDAwWhcNMjAwOTAOMjM1OTU5WjCCAQAxCzAJBgNVBAYTAlVTMQ4wDAYDVQQREwU4NDExNDENMAsGA1UE<br>XVRhaDEXMBUGA1UEBxMOU2FsdCBMYWt1IENpdHkxHDAaBgNVBAkTEzI40CBOT1JUSCAxNDYwIFdFU1QxHDAaBgN<br>vTE1N0YXR1IG9mIFV0YWggLSBEVFMxHTAbBgNVBAsTFER1cGFydG11bnQgb2YgSGVhbHRoMSAwHgYDVQQLexdIb3<br>QQYnkgU3RhdGUgb2YgVXRhaDecMBoGA1UECxMTUHJ1bW11bVNTTCBXaWxkY2FyZDEeMBwGA1UEAwwVKi5kYXQua                                                                                                    |
| ary"<br>http<br>MIIH<br>DVOC<br>VkMT<br>TgwC<br>CBME<br>VBAC<br>NOZW<br>GVhb                                                                                                    | wsu:Id="BST-JAOvMOQRyqpXpgV0LT4wag22" xmlns:wsu="<br>://docs.oasis-open.org/wss/2004/01/oasis-200401-wss-wssecurity-utility-1.0.xsd"><br>InDCCBoSgAwIBAgIRAJijV0Xrr85YCd67QHstsEMwDQYJKoZIhvcNAQELBQAwgZYxCzAJBgNVBAYTAkdCMRswGQY<br>DExJHcmVhdGVyIE1hbmNoZXN0ZXIxEDAOBgNVBAcTB1NhbGZvcmQxGjAYBgNVBAoTEUNPTU9ETyBDQSBMaW1pdG<br>'wwOgYDVQQDEzNDT01PRE8gU1NBIE9yZ2FuaXphdG1vbiBWYWxpZGF0aW9uIFN1Y3VyZSBTZXJ2ZXIgQ0EwHhcNM<br>DTA1MDAwMDAwWhcNMjAwOTAOMjM10TU5WjCCAQAxCzAJBgNVBAYTAlVTMQ4wDAYDVQQREwU4NDExNDENMAsGA1UE<br>VXRhaDEXMBUGA1UEBxMOU2FsdCBMYWt1IENpdHkxHDAaBgNVBAkTEzI40CBOT1JUSCAxNDYwIFdFU1QxHDAaBgN<br>vTE1N0YXR1IG9mIFV0YWggLSBEVFMxHTAbBgNVBAsTFER1cGFydG11bnQgb2YgSGVhbHRoMSAwHgYDVQQLExdIb3<br>/QgYnkgU3RhdGUgb2YgVXRhaDEcMBoGA1UECxMTUHJ1bW11bVNTTCBXaWxkY2FyZDEeMBwGA1UEAwwVKi5kYXQua                                                                                                    |
| ary"<br>http<br>MIIH<br>DVOC<br>VkMT<br>TgwC<br>CBME<br>VBAG<br>NOZW<br>GVhb<br>Ojve                                                                                                    | wsu:Id="BST-JAOvMOQRyqpXpgV0LT4wag22" xmlns:wsu="<br>c://docs.oasis-open.org/wss/2004/01/oasis-200401-wss-wssecurity-utility-1.0.xsd"><br>InDCCBoSgAwIBAgIRAJijV0Xrr85YCd67QHstsEMwDQYJKoZIhvcNAQELBQAwgZYxCZAJBgNVBAYTAkdCMRswGQY<br>DIExJHcmVhdGVyIE1hbmNoZXN0ZXIxEDAOBgNVBAcTB1NhbGZvcmQxGjAYBgNVBAoTEUNPTU9ETyBDQSBMaW1pdG<br>'wwOgYDVQQDEzNDT01PRE8gU1NBIE9yZ2FuaXphdG1vbiBWYWxpZGF0aW9uIFN1Y3VyZSBTZXJ2ZXIgQ0EwHhcNM<br>DTA1MDAwMDAwWhcNMjAwOTAOMjM1OTU5WjCCAQAxCzAJBgNVBAYTAlVTMQ4wDAYDVQQREwU4NDExNDENMAsGA1UE<br>VXRhaDEXMBUGA1UEBxMOU2FsdCBMYWt1IENpdHkxHDAaBgNVBAkTEzI40CBOT1JUSCAxNDYwIFdFU1QxHDAaBgN<br>vTE1N0YXR1IG9mIFV0YWggLSBEVFMxHTAbBgNVBAsTFER1cGFydG11bnQgb2YgSGVhbHRoMSAwHgYDVQQLExdIb3<br>(QgYnkgU3RhdGUgb2YgVXRhaDecMBoGA1UECxMTUHJ1bW11bVNTTCBXaWxkY2FyZDEeMBwGA1UEAwwVKi5kYXQua<br>bHRoLnV0YWguZ292MIIBIjANBgkqhkiG9w0BAQEFAAOCAQ8AMIIBCgKCAQEA1seTuGtqQJ3TNDHe6r3KzC6cJkFP                                                                                                    |
| ary"<br>http<br>MIIH<br>DVOC<br>VkMT<br>TgwC<br>CBME<br>VBAG<br>NOZW<br>GVhb<br>Ojve<br>2/uT                                                                                                    | wsu:Id="BST-JAOvMOQRyqpXpgV0LT4wag22" xmlns:wsu="<br>://docs.oasis-open.org/wss/2004/01/oasis-200401-wss-wssecurity-utility-1.0.xsd"><br>InDCCBoSgAwIBAgIRAJijV0Xrr85YCd67QHstsEMwDQYJKoZIhvcNAQELBQAwgZYxCZAJBgNVBAYTAkdCMRswGQY<br>DExJHcmVhdGVyIE1hbmNoZXN0ZXIxEDAOBgNVBAcTB1NhbGZvcmQxGjAYBgNVBAoTEUNPTU9ETyBDQSBMaW1pdG<br>'wwOgYDVQQDEzNDT01PRE8gU1NBIE9yZ2FuaXphdG1vbiBWYWxpZGF0aW9uIFN1Y3VyZSBTZXJ2ZXIgQ0EwHhcNM<br>DTA1MDAwMDAwWhcNMjAwOTAOMjM1OTU5WjCCAQAxCzAJBgNVBAYTAlVTMQ4wDAYDVQQRewU4NDExNDENMAsGA1UE<br>VXRhaDEXMBUGA1UEBxMOU2FsdCBMYWt1IENpdHkxHDAaBgNVBAkTEzI40CBOT1JUSCAxNDYwIFdFU10xHDAaBgN<br>DTE1N0YXR1IG9mIFV0YWggLSBEVFMxHTAbBgNVBAsTFER1cGFydG11bnQgb2YgSGVhbHRoMSAwHgYDVQQLexdIb3<br>/QgYnkgU3RhdGUgb2YgVXRhaDecMBoGA1UECxMTUHJ1bW11bVNTTCBXaWxkY2FyZDEeMBwGA1UEAwwVKi5kYXQua<br>bHRoLnV0YWguZ292MIIBIjANBgkqhkiG9w0BAQEFAAOCAQ8AMIIBCgKCAQEA1seTuGtqQJ3TNDHe6r3KzC6cJkFP<br>tex5KEVx5HjTPGge+jSQYaA0rJInCLj9SATg2Oc0iE9hz1+zFK41RAnmqSpoMj/cleKdwaN2ZcIAQ1hJakPlE1Ha                                                                                                    |
| ary"<br>http:<br>MIIH<br>DVOC<br>VkMT<br>TgwC<br>CBME<br>VBAG<br>NOZW<br>GVhE<br>0jve<br>2/uT<br>ov3V                                                                                                    | <pre>wsu:Id="BST-JAOvMOQRyqpXpgV0LT4wag22" xmlns:wsu="<br/>b://docs.oasis-open.org/wss/2004/01/oasis-200401-wss-wssecurity-utility-1.0.xsd"&gt;<br/>MDCCBoSgAwIBAgIRAJijV0Xrr85YCd67QHstsEMwDQYJKoZIhvcNAQELBQAwgZYxCZAJBgNVBAYTAkdCMRswCQY<br/>DIExJHcmVhdGVyIE1hbmNoZXN0ZXIxEDAOBgNVBAcTB1NhbGZvcmQxGjAYBgNVBAoTEUNPTU9ETyBDQSBMaW1pdG<br/>WwOgYDVQQDEzNDT01PRE8gU1NBIE9yZ2FuaXphdG1vbiBWYWxpZGF0aW9uIFN1Y3VyZSBTZXJ2ZXIgQ0EwHhcNM<br/>DTA1MDAwMDAwWhcNMjAwOTAOMjM1OTU5WjCCAQAxCzAJBgNVBAYTAlVTMQ4wDAYDVQQREwU4NDExNDENMAsGA1UE<br/>VXRhaDEXMBUGA1UEBxMOU2FsdCBMYWt1IENpdHkxHDAaBgNVBAkTEzI40CBOT1JUSCAxNDYwIFdFU10xHDAaBgN<br/>DTE1N0YXR1IG9mIFV0YWggLSBEVFMxHTAbBgNVBAsTFER1cGFydG11bnQgb2YgSGVhbHRoMSAwHgYDVQQLExdIb3<br/>MQgYnkgU3RhdGUgb2YgVXRhaDecMBoGA1UECxMTUHJ1bW11bVNTTCBXaWxkY2FyZDEeMBwGA1UEAwwVKi5kYXQua<br/>bHRoLnV0YWguZ292MIIBIjANBgkqhkiG9w0BAQEFAAOCAQ8AMIIBCgKCAQEA1seTuGtqQJ3TNDHe6r3KzC6cJkFP<br/>exo5KEVx5HjTPGge+jSQYaA0rJInCLj9SATg2Oc0iE9hz1+zFK41RAnmqSpoMj/cleKdwaN2zcIAQ1hJakPlE1Ha<br/>MHKglvyqh1DMFUi0W9biHmE4wkqFnaJXMXNg63zv10NW7YyRpfY5DrI9jrjqmy3btyiJZGrRT1dsJHu17qisxC<br/>Y+zB+Koh/VOnSSynLUNihLMXndPxi0Fh9jVwqPZdsbKnJ5Y5e+ismctGEhuhxkjt7ADXORMsUIt15PxsjSJFmcwI</pre>                                                                                                    |
| ary"<br>http:<br>MIIH<br>DVCC<br>VkMT<br>TgwC<br>CBME<br>VBAc<br>NOZW<br>GVhE<br>0jve<br>2/uT<br>ov3V<br>YJk5                                                                                                    | <pre>wsu:Id="BST-JAOvMOQRyqpXpgV0LT4wag22" xmlns:wsu="<br/>b://docs.oasis-open.org/wss/2004/01/oasis-200401-wss-wssecurity-utility-1.0.xsd"&gt;<br/>hnDCCBoSgAwIBAgIRAJijV0Xrr85YCd67QHstsEMwDQYJKoZIhvoNAQELBQAwgZYxCZAJBgNVBAYTAkdCMRswCQY<br/>DIExJHcmVhdGVyIE1hbmNoZXN0ZXIxEDAOBgNVBAcTB1NhbGZvcmQxGjAYBgNVBAoTEUNPTU9ETyBDQSBMaW1pdG<br/>wwOgYDVQQDEzNDT01PRE8gU1NBIE9yZ2FuaXphdGlvbiBWYWxpZGF0aW9uIFN1Y3VyZSBTZXJ2ZXIgQ0EwHhcNM<br/>DTA1MDAwMDAwWhcNMjAwOTAOMjM1OTU5WjCCAQAxCzAJBgNVBAYTAlVTMQ4wDAYDVQQREwU4NDExNDENMAsGA1UE<br/>VXRhaDEXMBUGA1UEBxMOU2FsdCBMYWt1IENpdHkxHDAaBgNVBAYTAIVTMQ4wDAYDVQQREwU4NDExNDENMAsGA1UE<br/>VXRhaDEXMBUGA1UEBxMOU2FsdCBMYWt1IENpdHkxHDAaBgNVBAkTEzI40CBOT1JUSCAxNDYwIFdFU10xHDAaBgN<br/>bTE1N0YXR1IG9mIFV0YWggLSBEVFMxHTAbBgNVBAsTFER1cGFydG11bnOgb2YgSGVhbHRoMSAwHgYDVQLExdIb3<br/>NQgYnkgU3RhdGUgb2YgVXRhaDecMBoGA1UECxMTUHJ1bW11bVNTTCBXaWxkY2FyZDEeMBwGA1UEAwwVKi5kYXQua<br/>bHRoLnV0YWguZ292MIIBIjANBgkqhkiG9w0BAQEFAAOCAQ8AMIIBCgKCAQEA1seTuGtqQJ3TNDHe6r3KzC6cJkFP<br/>ex5KEVx5HjTPGge+jSQYaA0rJInCLj9SATg2Oc0iE9hz1+zFK41RAnmqSpoMj/cleKdwaN2zcIAQ1hJakPlE1Ha<br/>MHKglvyqh1DMFUi0W9biHmE4wkqFnaJXMXNg63zv10NW7YyRpfY5DrI9jrjqmy3btyiJZGrRT1dsJHu17qisxC<br/>V+zB+Koh/VOnSSynLUNihLMXndPxi0Fh9jVwqPZdsbKnJ5Y5e+ismctGEhuhxkjt7ADXORMsUIt15PxsjSJFmcwI<br/>iqwXNSwK1bw3957hnVWVZUFtZEmf4/pWDCULwQIDAQABo4IDdjCCA3IwHwYDVR0jBBgwFoAUmvMr2s+tT7YvuypI</pre>                                                                                                    |
| ary"<br>http:<br>MIIH<br>DVCC<br>VkMT<br>TgwC<br>CBME<br>VBAG<br>NOZW<br>GVhE<br>0jve<br>2/uT<br>ov3V<br>YJk5<br>SCoS                                                                                                    | <pre>wsu:Id="BST-JAOvMOQRyqpXpgV0LT4wag22" xmlns:wsu="<br/>b://docs.oasis-open.org/wss/2004/01/oasis-200401-wss-wssecurity-utility-1.0.xsd"&gt;<br/>hDCCBoSgAwIBAgIRAJijV0Xrr85YCd67QHstsEMwDQYJKoZIhvcNAQELBQAwgZYxCZAJBgNVBAYTAkdCMRswCQY<br/>DIExJHcmVhdGVyIE1hbmNoZXN0ZXIxEDAOBgNVBAcTB1NhbGZvcmQxGjAYBgNVBAoTEUNPTU9ETyBDQSBMaW1pdG<br/>wwOgYDVQQDEzNDT01PRE8gU1NBIE9yZ2FuaXphdGlvbiBWYWxpZGF0aW9uIFN1Y3VyZSBTZXJ2ZXIgQ0EwHhcNM<br/>DTA1MDAwMDAwWhcNMjAwOTAOMjM1OTU5WjCCAQAxCzAJBgNVBAYTAlVTMQ4wDAYDVQQREwU4NDExNDENMAsGA1UE<br/>VXRhaDEXMBUGA1UEBxMOU2FsdCBMYWt1IENpdHkxHDAaBgNVBAYTAIVTMQ4wDAYDVQQREwU4NDExNDENMAsGA1UE<br/>VXRhaDEXMBUGA1UEBxMOU2FsdCBMYWt1IENpdHkxHDAaBgNVBAkTEzI40CBOT1JUSCAxNDYwIFdFU10xHDAaBgN<br/>DTE1N0YXR1IG9mIFV0YWggLSBEVFMxHTAbBgNVBAsTFER1cGFydG11bnOgb2YgSGVhbHRoMSAwHgYDVQQLExdIb3<br/>MQgYnkgU3RhdGUgb2YgVXRhaDecMBoGA1UECxMTUHJ1bW11bVNTTCBXaWxkY2FyZDEeMBwGA1UEAwwVKi5kYXQua<br/>DHRoLnV0YWguZ292MIIBIjANBgkqhkiG9w0BAQEFAAOCAQ8AMIIBCgKCAQEA1seTuGtqQJ3TNDHe6r3KzC6cJkFP<br/>ex5KEVx5HjTPGge+jSQYaA0rJInCLj9SATg2Oc0iE9hz1+zFK41RAnmqSpoMj/cleKdwaN2zcIAQ1hJakPlE1Ha<br/>MHKglvyqh1DMFUi0W9biHmE4wkqFnaJXMXNg63zv10NW7YyRpfY5DrI9jrjqmy3btyiJZGrRT1dsJHu17qisxC<br/>/+zB+Koh/VOnSSynLUNihLMXndPxi0Fh9jVwqPZdsbKnJ5Y5e+ismctGEhuhxkjt7ADXORMsUIt15PxsjSJFmcwI<br/>iqwXNSwK1bw3957hnVWZUFtZEmf4/pWDCULwQIDAQABo4IDdjCCA3IwHwYDVR0jBBgwFoAUmvMr2s+tT7YvuypI<br/>StxtCwSQwHQYDVR00BBYEFL7RiKXpYw+wROgQvkQ/oWZeDAIXMA4GA1UdDwEB/wQEAwIFoDAMBgNVHRMBAf8EAjA</pre>                                                                                                    |
| ary"<br>http:<br>MIIH<br>DVCC<br>VkMT<br>TgwC<br>CBME<br>VBAc<br>NOZW<br>GVhE<br>0jve<br>2/uT<br>ov3V<br>YJk5<br>SCoS<br>AMBO                                                                                                    | <pre>wsu:Id="BST-JAOvMOQRyqpXpgV0LT4wag22" xmlns:wsu="<br/>b://docs.oasis-open.org/wss/2004/01/oasis-200401-wss-wssecurity-utility-1.0.xsd"&gt;<br/>hDCCBoSgAwIBAgIRAJijV0Xrr85YCd67QHstsEMwDQYJKoZIhvoNAQELBQAwgZYxCZAJBgNVBAYTAkdCMRswCQY<br/>DIExJHcmVhdGVyIE1hbmNoZXN0ZXIxEDAOBgNVBAcTB1NhbGZvcmQxGjAYBgNVBAoTEUNPTU9ETyBDQSBMaW1pdG<br/>wwOgYDVQQDEzNDT01PRE8gU1NBIE9yZ2FuaXphdGlvbiBWYWxpZGF0aW9uIFN1Y3VyZSBTZXJ2ZXIgQ0EwHhcNM<br/>DTA1MDAwMDAwWhcNMjAwOTAOMjM1OTU5WjCCAQAxCzAJBgNVBAYTA1VTMQ4wDAYDVQQRewU4NDExNDENMAsGA1UE<br/>VXRhaDEXMBUGA1UEBxMOU2FsdCBMYWt1IENpdHkxHDAaBgNVBAYTA1VTMQ4wDAYDVQQRewU4NDExNDENMAsGA1UE<br/>VXRhaDEXMBUGA1UEBxMOU2FsdCBMYWt1IENpdHkxHDAaBgNVBAkTEzI40CBOT1JUSCAxNDYwIFdFU10xHDAaBgN<br/>oTE1N0YXR1IG9mIFV0YWggLSBEVFMxHTAbBgNVBAsTFER1cGFydG11bnOgb2YgSGVhbHRoMSAwHgYDVQLExdIb3<br/>NQgYnkgU3RhdGUgb2YgVXRhaDecMBoGA1UECxMTUHJ1bW11bVNTTCBXaWxkY2FyZDEeMBwGA1UEAwwVKi5kYXQua<br/>bHRoLnV0YWguZ292MIIBIjANBgkqhkiG9w0BAQEFAAOCAQ8AMIIBCgKCAQEA1seTuGtqQJ3TNDHe6r3KzC6cJkFP<br/>ex5KEVx5HjTPGge+jSQYaA0rJInCLj9SATg2Oc0iE9hz1+zFK41RAnmqSpoMj/cleKdwaN2zcIAQ1hJakPlE1Ha<br/>MHKglvyqh1DMFUi0W9biHmE4wkqFnaJXMXNg63zv10NW7YyyRpfY5DrI9jrjqmy3btyiJZGrRT1dsJHu17qisxC<br/>V+zB+Koh/VOnSSynLUNihLMXndPxi0Fh9jVwqPZdsbKnJ5Y5e+ismctGEhuhxkjt7ADXORMsUIt15PxsjSJFmcwI<br/>iqwXNSwK1bw3957hnVWZUFtZEmf4/pWDCULwQIDAQABo4IDdjCCA3IwHwYDVR0jBBgwFoAUmvMr2s+tT7YvuypI<br/>StxtCwSQwHQYDVR00BBYEFL7RiKXpYw+wROgQvkQ/oWZeDAIXMA4GA1UdDwEB/wQEAwIFoDAMBgNVHRMBAf8EAjA<br/>0GA1UdJQQWMBQGCCsGAQUFBwMBBggrBgEFBQcDAjBQBgNVHSAESTBHMDsGDCsGAQQBsjEBAgEDBDArMCkGCCsGAQ</pre>                                                                                                    |
| ary"<br>http:<br>MIIH<br>DVCC<br>VkMT<br>TgwC<br>CBME<br>VBAc<br>NOZW<br>GVhE<br>0jve<br>2/uT<br>ov3V<br>YJk5<br>SCoS<br>AMBO                                                                                                    | <pre>wsu:Id="BST-JAOvMOQRyqpXpgV0LT4wag22" xmlns:wsu="<br/>b://docs.oasis-open.org/wss/2004/01/oasis-200401-wss-wssecurity-utility-1.0.xsd"&gt;<br/>hDCCBoSgAwIBAgIRAJijV0Xrr85YCd67QHstsEMwDQYJKoZIhvcNAQELBQAwgZYxCZAJBgNVBAYTAkdCMRswCQY<br/>DIExJHcmVhdGVyIE1hbmNoZXN0ZXIxEDAOBgNVBAcTB1NhbGZvcmQxGjAYBgNVBAoTEUNPTU9ETyBDQSBMaW1pdG<br/>wwOgYDVQQDEzNDT01PRE8gU1NBIE9yZ2FuaXphdGlvbiBWYWxpZGF0aW9uIFN1Y3VyZSBTZXJ2ZXIgQ0EwHhcNM<br/>DTA1MDAwMDAwWhcNMjAwOTAOMjM1OTU5WjCCAQAxCzAJBgNVBAYTAlVTMQ4wDAYDVQQREwU4NDExNDENMAsGA1UE<br/>VXRhaDEXMBUGA1UEBxMOU2FsdCBMYWt1IENpdHkxHDAaBgNVBAYTAIVTMQ4wDAYDVQQREwU4NDExNDENMAsGA1UE<br/>VXRhaDEXMBUGA1UEBxMOU2FsdCBMYWt1IENpdHkxHDAaBgNVBAkTEzI40CBOT1JUSCAxNDYwIFdFU10xHDAaBgN<br/>DTE1N0YXR1IG9mIFV0YWggLSBEVFMxHTAbBgNVBAsTFER1cGFydG11bnOgb2YgSGVhbHRoMSAwHgYDVQQLExdIb3<br/>MQgYnkgU3RhdGUgb2YgVXRhaDecMBoGA1UECxMTUHJ1bW11bVNTTCBXaWxkY2FyZDEeMBwGA1UEAwwVKi5kYXQua<br/>DHRoLnV0YWguZ292MIIBIjANBgkqhkiG9w0BAQEFAAOCAQ8AMIIBCgKCAQEA1seTuGtqQJ3TNDHe6r3KzC6cJkFP<br/>ex5KEVx5HjTPGge+jSQYaA0rJInCLj9SATg2Oc0iE9hz1+zFK41RAnmqSpoMj/cleKdwaN2zcIAQ1hJakPlE1Ha<br/>MHKglvyqh1DMFUi0W9biHmE4wkqFnaJXMXNg63zv10NW7YyRpfY5DrI9jrjqmy3btyiJZGrRT1dsJHu17qisxC<br/>/+zB+Koh/VOnSSynLUNihLMXndPxi0Fh9jVwqPZdsbKnJ5Y5e+ismctGEhuhxkjt7ADXORMsUIt15PxsjSJFmcwI<br/>iqwXNSwK1bw3957hnVWZUFtZEmf4/pWDCULwQIDAQABo4IDdjCCA3IwHwYDVR0jBBgwFoAUmvMr2s+tT7YvuypI<br/>StxtCwSQwHQYDVR00BBYEFL7RiKXpYw+wROgQvkQ/oWZeDAIXMA4GA1UdDwEB/wQEAwIFoDAMBgNVHRMBAf8EAjA</pre>                                                                                                    |
| ary"<br>http:<br>MIIH<br>DVCC<br>VkMT<br>TgwC<br>CBME<br>VBAc<br>NOZW<br>GVhE<br>0jve<br>2/uT<br>ov3V<br>YJk5<br>SCoS<br>AMBO<br>UFBw                                                                                                    | <pre>wsu:Id="BST-JAOvMOQRyqpXpgV0LT4wag22" xmlns:wsu="<br/>b://docs.oasis-open.org/wss/2004/01/oasis-200401-wss-wssecurity-utility-1.0.xsd"&gt;<br/>hDCCBoSgAwIBAgIRAJijV0Xrr85YCd67QHstsEMwDQYJKoZIhvoNAQELBQAwgZYxCZAJBgNVBAYTAkdCMRswCQY<br/>DIExJHcmVhdGVyIE1hbmNoZXN0ZXIxEDAOBgNVBAcTB1NhbGZvcmQxGjAYBgNVBAoTEUNPTU9ETyBDQSBMaW1pdG<br/>wwOgYDVQQDEzNDT01PRE8gU1NBIE9yZ2FuaXphdGlvbiBWYWxpZGF0aW9uIFN1Y3VyZSBTZXJ2ZXIgQ0EwHhcNM<br/>DTA1MDAwMDAwWhcNMjAwOTAOMjM1OTU5WjCCAQAxCzAJBgNVBAYTA1VTMQ4wDAYDVQQRewU4NDExNDENMAsGA1UE<br/>VXRhaDEXMBUGA1UEBxMOU2FsdCBMYWt1IENpdHkxHDAaBgNVBAYTA1VTMQ4wDAYDVQQRewU4NDExNDENMAsGA1UE<br/>VXRhaDEXMBUGA1UEBxMOU2FsdCBMYWt1IENpdHkxHDAaBgNVBAkTEzI40CBOT1JUSCAxNDYwIFdFU10xHDAaBgN<br/>oTE1N0YXR1IG9mIFV0YWggLSBEVFMxHTAbBgNVBAsTFER1cGFydG11bnOgb2YgSGVhbHRoMSAwHgYDVQLExdIb3<br/>NQgYnkgU3RhdGUgb2YgVXRhaDecMBoGA1UECxMTUHJ1bW11bVNTTCBXaWxkY2FyZDEeMBwGA1UEAwwVKi5kYXQua<br/>bHRoLnV0YWguZ292MIIBIjANBgkqhkiG9w0BAQEFAAOCAQ8AMIIBCgKCAQEA1seTuGtqQJ3TNDHe6r3KzC6cJkFP<br/>ex5KEVx5HjTPGge+jSQYaA0rJInCLj9SATg2Oc0iE9hz1+zFK41RAnmqSpoMj/cleKdwaN2zcIAQ1hJakPlE1Ha<br/>MHKglvyqh1DMFUi0W9biHmE4wkqFnaJXMXNg63zv10NW7YyyRpfY5DrI9jrjqmy3btyiJZGrRT1dsJHu17qisxC<br/>V+zB+Koh/VOnSSynLUNihLMXndPxi0Fh9jVwqPZdsbKnJ5Y5e+ismctGEhuhxkjt7ADXORMsUIt15PxsjSJFmcwI<br/>iqwXNSwK1bw3957hnVWZUFtZEmf4/pWDCULwQIDAQABo4IDdjCCA3IwHwYDVR0jBBgwFoAUmvMr2s+tT7YvuypI<br/>StxtCwSQwHQYDVR00BBYEFL7RiKXpYw+wROgQvkQ/oWZeDAIXMA4GA1UdDwEB/wQEAwIFoDAMBgNVHRMBAf8EAjA<br/>0GA1UdJQQWMBQGCCsGAQUFBwMBBggrBgEFBQcDAjBQBgNVHSAESTBHMDsGDCsGAQQBsjEBAgEDBDArMCkGCCsGAQ</pre>                                                                                                    |
| ary"<br>http:<br>MIIH<br>DVCC<br>VkMT<br>TgwC<br>CBME<br>VBAG<br>NOZW<br>GVhE<br>0jve<br>2/uT<br>ov3V<br>YJk5<br>SCoS<br>AMBO<br>UFBw<br>DovL                                                                                                 | <pre>wsu:Id="BST-JAOvMQQRyqpXpgV0LT4wag22" xmlns:wsu="<br/>p://docs.oasis-open.org/wss/2004/01/oasis-200401-wss-wssecurity-utility-1.0.xsd"&gt;<br/>hDCCBoSgAwIBAgIRAJijV0Xrr85YCd67QHstsEMwDQYJKoZIhvcNAQELBQAwgZYxCzAJBgNVBAYTAkdCMRswGQY<br/>DIExJHomVhdGVyIE1hbmNoZXN0ZXIxEDAOBgNVBAcTB1NhbGZvomQxGjAYBgNVBAoTEUNPTU9ETyBDQSBMaW1pdG<br/>wwOgYDVQQDEzNDT01PRE8gU1NBIE9yZ2FuaXphdGlvbiBWYWxpZGF0aW9uIFN1Y3VyZSBTZXJ2ZXIgQ0EwHhcNM<br/>DTA1MDAwMDAwWhcNMjAwOTAOMjM1OTU5WjCCAQAxCzAJBgNVBAYTAlVTMQ4wDAYDVQQREwU4NDExNDENMAsGA1UE<br/>VXRhaDEXMBUGA1UEBxMOU2FsdCBMYWt1IENpdHkxHDAaBgNVBAkTEzI4OCBOT1JUSCAxNDYwIFdFU1QxHDAaBgN<br/>DTE1N0YXR1IG9mIFV0YWggLSBEVFMxHTAbBgNVBAsTFER1cGFydG11bnQgb2YgSGVhbHRoMSAwHgYDVQQLExdIb3<br/>NQgYnkgU3RhdGUgb2YgVXRhaDEcMBoGA1UECxMTUHJ1bW11bVNTTCBXaWxkY2FyZDEeMBwGA1UEAwwVKi5kYXQua<br/>DHRoLnV0YWguZ292MIIBIjANBgkqhkiG9w0BAQEFAAOCAQ8AMIIBCgKCAQEA1seTuGtqQJ3TNDHe6r3KzC6cJkFP<br/>ex5KEVx5HjTPGge+jSQYaA0rJInCLj9SATg2Oc0iE9hz1+zFK41RAnmqSpoMj/cleKdwaN2zcIAQ1hJakPlE1Ha<br/>MHKglvyqh1DMFUi0W9biHmE4wkqFnaJXMXNg63zv10NW7YyyRpfY5DrI9jrjqmy3btyiJZGrRT1dsJHu17qisxC<br/>V+zB+Koh/VOnSSynLUNihLMXndPxi0Fh9jVwqPZdsbKnJ5Y5e+ismctGEhuhxkjt7ADXORMsUIt15PxsjSJFmcwI<br/>iquXNswKlbw3957hnVWZUFtZEmf4/pWDCULwQIDAQABo4IDdjCCA3IwHwDDVR0jBBgwFoAUmvMr2s+tT7YvuypI<br/>StxtCwSQwHQYDVR00BBYEFL7RiKXpYw+wR0gQvkQ/oWZeDAIXMA4GA1UdDwEB/wQEAwIFoDAMBgNVHRMBAf8EAjA<br/>0GA1UdJQQWMBQGCCsGAQUFBwMBBggrBgEFBQcDAjBQBgNVHSAESTBHMDsGDCsGAQQBsjEBAgEDBDArMCkGCCsGAQ<br/>VIBFh1odHRwczovL3N1Y3VyZS5jb21vZG8uY29tL0NQUZAIBgZngQwBAgIwWgYDVR0fBFMwUTBPoE2g54ZJaHRoc<br/>2NybC5jb21vZG9jYS5jb20vQ09NT0RPU1NBT3JnYW5pemF0aW9uVmFsaWRhdG1vb1N1Y3VyZVN1cnZ1ckNBLmNy</pre>                                                                                                    |
| ary"<br>http:<br>MIIH<br>DVCC<br>VkMT<br>TgwC<br>CBME<br>VBAG<br>VBAG<br>VBAG<br>VDAG<br>Ojve<br>2/uT<br>ov3V<br>YJk5<br>SCoS<br>AMBO<br>UFBw<br>DovL<br>bDCE                                                                                 | <pre>wsu:Id="BST-JAOvMQQRyqpXpgV0LT4wag22" xmlns:wsu="<br/>b://docs.oasis-open.org/wss/2004/01/oasis-200401-wss-wssecurity-utility-1.0.xsd"&gt;<br/>InDCCBoSgAwIBAgIRAJijV0Xrr85YCd67QHstsEMwDQYJKoZIhvcNAQELBQAwgZYxCzAJBgNVBAYTAkdCMRswGQY<br/>QIExJHcmVhdGVyIE1hbmNoZXN0ZXIxEDAOBgNVBAcTB1NhbGZvcmQxGjAYBgNVBAoTEUNPTU9ETyBDQSBMaW1pdG<br/>wwOgYDVQQDEzNDT01PRE8gU1NBIE9yZ2FuaXphdGlvbiBWYWxpZGF0aW9uIFN1Y3VyZSBTZXJ2ZXIgQOEwHhcNM<br/>DTA1MDAwMDAwWhcNMjAwOTAOMjM10TU5WjCCAQAxCzAJBgNVBAYTA1VTMQ4wDAYDVQQREwU4NDExNDENMAsGA1UE<br/>VXRhaDEXMBUGA1UEBxMDU2FsdCBMYWt1IENpdHkxHDAaBgNVBAXTE2I40CBOT1JUSCAxNDYwIFdFU1QxHDAaBgN<br/>DTE1N0YXR1IG9mIFV0YWggLSBEVFMxHTAbBgNVBAsTFER1cGFydG1lbnQgb2YgSGVhbHRoMSAwHgYDVQQLExdIb3<br/>NGgYnkgU3RhdGUgb2YgVXRhaDEcMBoGA1UECxMTUHJ1bW1TbVTTCBXaWxkY2FyZDEeMBwGA1UEAwwVKi5kYXQua<br/>HRoLnV0YWguZ292MIIBIjANBgkqhkiG9w0BAQEFAAOCAQ8AMIIBCgKCAQEA1seTuCtqQJ3TNDHe673KzC6CJkFP<br/>exx5KEVx5HjTPGge+jSQYaA0rJInCLj9SATg2Oc0iE9hz1+zFK41RAnmgSp0Mj/cleKdwaN2ZcIAQ1hJakPlE1Ha<br/>MHKglvyqh1DMFUi0W9biHmE4wkqFnaJXMXNg63zv1ONW7YyRpfY5DrI9jrjqmy3btyiJZGrRT1dsJHu17qisxC<br/>fqwXNSwKlbw3957hnVWZUFtZEmf4/pWDCULwQIDAQABo4IDdjCCA3IwHwYDVR0jBBgwFoAUmwMr2s+tT7YvuypI<br/>5txtCwSQwHQYDVR00BBYEFL7RiKXpYw+wROgQvkQ/oWZeDAIXMA4GA1UdDwEB/wQEAwIFoDAMBgNVHRMBAf8EAjA<br/>0GA1UdJOQWMBQGCCsGAQUFBwMBBggrBgEFBQcDAjBQBgNVHSAESTBHMDsGDCsGAQQBsjEBAgEDBDArMCkGCCsGAQ<br/>VIBFh1odHRwczovL3N1Y3VyZS5jb21vZG8uY29tL0NQUZAIBgZngQwBAgIwWgYDVR0fBFMwUTBPoE2gS4ZJaHRoc<br/>20xybC5jb21vZG9jYS5jb20vQ09NTORPUINBT3JnYW5pemF0aW9UWFsaWRhdGlvb1N1Y3VyZVN1cnZlckNBLmNy<br/>8wYIKwYBBQUHAQEEfzB9MFUGCCsGAQUFBzAChklodHRwOi8vY3J0LmNvbW9kb2NhLmNvbS9DT01PRE9SU0FPcmd</pre>                                                                                                    |
| ary"<br>http:<br>MIIH<br>DVCC<br>VkMT<br>TgwC<br>CBME<br>VBAG<br>NOZW<br>GVhE<br>0jve<br>2/uT<br>ov3V<br>YJk5<br>SCoS<br>AMBO<br>UFBw<br>DovL<br>bDCE<br>hbml                                                                                 | <pre>wsu:Id="BST-JAOvMQQRyqpXpgV0LT4wag22" xmlns:wsu="<br/>p://docs.oasis-open.org/wss/2004/01/oasis-200401-wss-wssecurity-utility-1.0.xsd"&gt;<br/>hDCCBoSgAwIBAgIRAJijV0Xrr85YCd67OHstsEMwDQYJKoZIhvcNAQELBQAwgZYxCzAJBgNVBAYTAkdCMRswGQY<br/>QIExJHcmVhdGVyIE1hbmNoZXN0ZXIxEDAOBgNVBAcTB1NhbGZvcmQxGjAYBgNVBAoTEUNPTU9ETyBDQSBMaW1pdG<br/>wwOgYDVQQDEzNDT01PRE8gU1NBIE9yZ2FuaXphdGlvbiBWYWxpZGF0aW9uIFN1Y3VyZSBTZXJ2ZXIgQOEwHhcNM<br/>DTA1MDAwMDAwWhcNMjAwOTAOMjM1OTU5WjCCAQAxCzAJBgNVBAkTEzI4OCBOT1JUSCAxNDYwIFdFU1QxHDAaBgN<br/>VTE1N0YXR1IG9mIFV0YWggLSBEVFMxHTAbBgNVBAsTFER1cGFydG11bnQgb2YgSGVhbHRoMSAwHgYDVQLExdIb3<br/>QgYnkgU3RhdGUgb2YgVXRhaDEcMBoGA1UECxMTUHJ1bW11bVNTTCBXaWxkY2FyZDEeMBwGA1UEAwwVKi5kYXQua<br/>DHRoLnV0YWguZ292MIIBIjANBgkqhkiG9w0BAQEFAAOCAQ8AMIIBCgKCAQEA1seTuGtqOJ3TNDHe6r3KzC6cJkFP<br/>exx5KEVx5HjTPGg+jSQYaA0rJInCLj9SATg2Oc0iE9hz1+zFK41RAnmqSpoMj/cleKdwaNZzcIAQ1hJakPlE1Ha<br/>MHKglvyqh1DMFUi0W9biHmE4wkqFnaJXMXNg63zv1ONW7YyyRpfY5Dr19jrjqmy3btyiJZGrRT1dsJHu17qisxC<br/>/+zB+Koh/VOnSSynLUNihLMXndPxi0Fh9jVwqPZdsbKnJ5Y5e+ismctGEhuhxijt7ADXORMsUIt15PxsjSJFmcwI<br/>exxtCwSQwHQVDVR00BEYEFI7RiKXpYw+wR0gQvkQ/oW2eDAIXMA4CA1UdbwEB/wQEAwIFoDAMBgNVHRMBAf8EAjA<br/>0CA1UdJQQWMBQCCCsGAQUFBwMBBgrBgEFBQCDAjBQBgNVHSAESTBHMDsGDCsGAQQBsjEBAgEDBDArMCkCCCsGAQ<br/>c1BFh1odHRwczovL3N1Y3VyZS5jb21vZG8uY29tL0NQUZAIBgZngQwBAgIwWgYDVR0fBFMwUTBPoE2gS4ZJaHR0c<br/>22NybC5jb21vZG9jYS5jb20vQ09NT0RPU1NBT3JnYW5pemF0aW9uVmFsaWRhdG1vb1N1Y3VyZVN1cn21ckNBLmNy<br/>8iwYIKwYBBQUHAQEEfzB9MFUGCCsGAQUFBzAChk1odHRwOi8vY3J0LmNvW9kb2NhLmNvbS9DT01PRE9SU0FPcmd<br/>.6YXRpb25WYWxpZGF0aW9uU2VjdXJ1U2VydmVyQ0EuY3J0MCQGCCSGAQUFBZABhhhodHRwOi8vb2NzcC5jb21vZG</pre>                                                                                                    |
| ary"<br>http:<br>MIIH<br>DVCC<br>VkMT<br>TgwC<br>CBME<br>VBAG<br>NOZW<br>GVhE<br>0jve<br>2/uT<br>ov3V<br>YJk5<br>SCoS<br>AMB0<br>UFBW<br>DovL<br>bDCE<br>hbml<br>9jYS                                                                         | wsu:Id="BST-JAOVMQQRyqpXpgV0LT4wag22" xmlns:wsu="<br>b://docs.oasis-open.org/wss/2004/01/oasis-200401-wss-wssecurity-utility-1.0.xsd"><br>inDCCBoSgAwIBAgIRAJijV0Xrr85YCd67QHstsEMwDQYJKoZIhvcNAQELBQAwgZYxCZAJBgNVBAYTAkdCMRswCQY<br>DExJHcmVhdCVyIE1hbmNoZXN0ZXIxEDAOBgNVBAcTB1NhbGZvcmQxGjAYBgNVBAoTEUNPT09ETyBDQSBMaW1pdG<br>'wwQYDVQDEzNDT01PRE8gU1NBIE9yZ2FuaXphdGlvbiBWYWpZGF0aW9uIFN1YSVyZSBTZXJ2ZXIgQ0EwHhcNM<br>DTA1MDAwMbAWhcNMjAwOTAOMjM1OTU5VjCCAQAxCZAJBgNVBAYTAlVTMQ4wDAYDVQQREwU4NDExNDENMAsGA1UE<br>'WXRhaDEXMBUGA1UEBxMOU2FsdCBMYWt1IENpdHxHDAaBgNVBAkTEz14OCBOT1JUSCAxNDYwIFdFU1QxHDAaBgN<br>'TE1N0YXR1IG9mIFV0YWggLSBEVFMxHTAbBgNVBAsTFER1cGFydG11bnQgb2YgSGVhbHRoMSAwHgYDVQQLExdD3<br>OgYnkgU3RhdGUgb2YgVXRhaDEcMBoGA1UECxMTUHJ1bW11bVNTTCBXaWxkY2FyZDEcMBwGA1UEAwwVKi5XYQua<br>HRoLnV0YWgu2292MIIBIjANBgkqhkiG9w0BAQEFAAOCAQ8AMIIBCgKCAQEA1seTuGCqJ3TNDHe6r3KzC6cJkFP<br>ex5KEVx5HjTPGge+jSQYaA0rJInCLj9SATg2Oc0iE9hz1+zFK41RAnmqSpoMj/cleKdwaN2zcIAQ1hJakPlE1Ha<br>'MHKglvyqh1DMFUi0W9biHmE4wkqFnaJXMXNg63zv1ONW7YyPRFY5Dr19jrjqmy3btyiJZGrRT1dsJHu17qisxC<br>'+zB+Koh/VOnSSynLUNihLMXndPxi0Fh9jVwqPZdsbKnJ5Y5e+ismctGEhuhxkjt7ADXORMsUIt15PxsjSJFmcwI<br>igwXNsWKhbw3957hnVWZUFtZEmf4/pWDCULwQIDAQAb4IDdjCCA3IWHYDVR0jBBgwFoAUmvMr2s+tT7YvuypI<br>StxtCwSQWHQYDVROOBBYEFL7RiKXpYw+wROgQvkQ/oWZeDA1XMA4GA1UdbwEB/wQEAWIF0DAMBgNVHRMBAf8EAjA<br>'GA1UdJQQWMBQCCSAQUFBWMBBggFBgEFBQcDAjB0BgNVHSAESTBHMDsCDCsGAQQBsjEBAgEDBAArMCkCCCSGAQ<br>'IBFh1odHRwczovL3N1Y3VyZS5jb21vZG8uY29tLONQUzAIBgZngQwBAgIw%gYDVR0fBFMwUTBPoE2gS4ZJAHROc<br>'2NybC5jb21vZG9jYS5jb20vQ09NT0RPUINBT3JnYW5pemF0aW9uAJGIwhAdG1vb1N1Y3YyZVN1cn21ckNBLmNy<br>BiwYIKWYBBQUHAQEEfzB9MFUGCCsGAQUFBZAChk1odHRw0i8vY3J0LmNvbW9b2NhLmNvbS9DT01PRE9SU0Fpcmd<br>.6YKRpb25WYWxpZGF0aW9uU2VjdXJ1U2VydMVyQ0EuY3J0MCQCCCsGAQUFBzABhhhodHRw0i8vb2Nzc5jb21vZG<br>Sjb20wNQYDVRORBC4wLIIVK5kYXQuaGVhbHRoLNV0YWguZ292ghNkYXQuaGVhbHRoLNV0YWguZ292MIBFgYKK                                                                                                    |
| ary"<br>http:<br>MIIH<br>DVCC<br>VkMT<br>TgwC<br>CBME<br>VBAG<br>NOZW<br>GVhE<br>0jve<br>2/uT<br>ov3V<br>YJk5<br>SCoS<br>AMB0<br>UFBW<br>DovL<br>bDCE<br>hbml<br>9jYS<br>wYBE                                                                 | <pre>wsu:Id="BST-JAOvMQQRyqpXpgV0LT4wag22" xmlns:wsu="<br/>b;//docs.oasis-open.org/wss/2004/01/oasis-200401-wss-wssecurity-utility-1.0.xsd"&gt;<br/>inDCCBoSgAwIBAgIRAJijV0Xrr85YCd67QHstsEMwDQYJKoZIhvcNAQELBQAwgZYxCZAJBgNVBAYTAkdCMRswCQY<br/>DExJHcmVhdGVyIE1hbmNoZXN0ZXIxEDADBgNVBAcTB1NhbGZvcmQxGjAYBgNVBAoTEUNPT09ETyBDQSBMaW1pdG<br/>wwQgYDVQDEzNDT01PRE8gU1NBIE9yZ2FuaXphdGlvbiBWYBAyTAlVTMQ4wDAYDVQQREwU4NDExNDENMAsGA1UE<br/>VXRhaDEXMBUGA1UEBxM0U2FsdCBMYWt1IENpdHxHDAaBgNVBAYTAlVTMQ4wDAYDVQQREwU4NDExNDENMAsGA1UE<br/>vXRhaDEXMBUGA1UEBxM0U2FsdCBMYWt1IENpdHxHDAaBgNVBAxTEzI4OCBOT1JUSCAxNDYwIFdFU1QxHDAaBgN<br/>VTE1N0YXR1IG9mIFV0YWggLSBEVFMxHTAbBgNVBAsTFERIcGFydG1lbnQgb2YgSGVhbHRoMSAwHgYDVQQLExdD3<br/>0QgYnkgU3RhdGUgb2YgVXRhaDEoMboGA1UECxMTUHJ1bW11bVNTTCBXaWxkY2FyZDEeMBwGA1UEAwvVKi55YXQua<br/>HRoLnV0YWguZ292MIIBIjANBgkqhkiG9w0BAQEFAAOCAQ8AMIIBCgKCAQEA1seTuGcQJ3TNDHe6r3KzC6cJkFP<br/>ex5KEVx5HjTPGge+jSQYaAorJInCLj9SATg2Oc0iE9hz1+zFK41RAnmqSpoMj/cleKdwaN2zcIAQ1hJakPlE1Ha<br/>MHKglvyqh1DMFUi0W9biHmE4wkqFnaJXMXNg63zv10NW7YyyRpfY5Dr19jrjqmy3btyiJZGrRT1dsJHu17qisxC<br/>/+zB+Koh/VOnSSynLUNihLMXndPxi0Fh9jVwqPZdsbKnJ5Y5e+ismctGEhuhxkjt7ADXORMsUIt15PxsjSJFmcwI<br/>GqWXNsWKhbw3957hnVWZUFtZEmf4/pWDCULwQIDAQABo4IDdjCCA3IwHwYDVR0jBBgwFoAUmvMr2s+tT7YvuypI<br/>%xtCwSQwHQVDVRODBBYEFL7RiKXpYw+wR0gQvkQ/owZeDAIMAdGA1UdbwB/wQEAwIFoDAMBgNVHRMBAf8EAjA<br/>0GA1UdJQQMBBQCCsGAQUFBwMBBggrBgEFBQcDAjBGBgNVHSAESTBHDDBCCsGAQQBsjEBAgEDBDArMCkCCCsGAQ<br/>/IBFh1odHRwczovL3N1Y3VyZ55jb21vZG8U29tLONQUZAIBgZngOwBAgIwWgYDVR0fBFMwUTBPoE2gS4ZJAHRoc<br/>_2NybC5jb21vZG9jYS5jb20vQ09NT0RPU1NBT3JnYW5pemF0aW9uMFsaWRhdG1vb1N1Y3VyZVN1cn21ckNBLmNy<br/>%iwYIKWYBBQUHAQEEfzBMFUGCCsGAQUFBzAChk1odHRw018vY3J0LmvbW9b2NhLmNvbS9DT01PRE9SU0FPcmd<br/>.6YXRpb25WWxpZGF0aW9uU2VjdXJ1U2VydWYQ0EuY3J0MCQCCCsGAQUFBzABhhhodHRw018vb2NzcC5jb21vZG<br/>85jb20wNQYDVR0RBC4wLIIVKi5kYXQuaGVhbHRoLnV0YWguZ929ghNkYXQuaGVhbHRoLnV0YWguZ929IIBFqYKK<br/>AHWeQIEAgSCAW4EggFqAWgAdQDuS723dc5guuFCaR+r4Z5mow9+X7By2IMAxHuJeqj9ywAAAWWrSPbtAAAEAwBG</pre>                                                                                                    |
| ary"<br>http:<br>MIIH<br>DVCC<br>VkMT<br>TgwC<br>CBME<br>VBAG<br>NOZW<br>GVhE<br>0jve<br>2/uT<br>ov3V<br>YJk5<br>SCoS<br>AMB0<br>UFBW<br>DovL<br>bDCE<br>hbml<br>9jYS<br>wYBE                                                                 | wsu:Id="BST-JAOVMQQRyqpXpgV0LT4wag22" xmlns:wsu="<br>b://docs.oasis-open.org/wss/2004/01/oasis-200401-wss-wssecurity-utility-1.0.xsd"><br>inDCCBoSgAwIBAgIRAJijV0Xrr85YCd67QHstsEMwDQYJKoZIhvcNAQELBQAwgZYxCZAJBgNVBAYTAkdCMRswCQY<br>DExJHcmVhdCVyIE1hbmNoZXN0ZXIxEDAOBgNVBAcTB1NhbGZvcmQxGjAYBgNVBAoTEUNPT09ETyBDQSBMaW1pdG<br>'wwQYDVQDEzNDT01PRE8gU1NBIE9yZ2FuaXphdGlvbiBWYWpZGF0aW9uIFN1YSVyZSBTZXJ2ZXIgQ0EwHhcNM<br>DTA1MDAwMbAWhcNMjAwOTAOMjM1OTU5VjCCAQAxCZAJBgNVBAYTAlVTMQ4wDAYDVQQREwU4NDExNDENMAsGA1UE<br>'WXRhaDEXMBUGA1UEBxMOU2FsdCBMYWt1IENpdHxHDAaBgNVBAkTEz14OCBOT1JUSCAxNDYwIFdFU1QxHDAaBgN<br>'TE1N0YXR1IG9mIFV0YWggLSBEVFMxHTAbBgNVBAsTFER1cGFydG11bnQgb2YgSGVhbHRoMSAwHgYDVQQLExdD3<br>OgYnkgU3RhdGUgb2YgVXRhaDEcMBoGA1UECxMTUHJ1bW11bVNTTCBXaWxkY2FyZDEcMBwGA1UEAwwVKi5XYQua<br>HRoLnV0YWgu2292MIIBIjANBgkqhkiG9w0BAQEFAAOCAQ8AMIIBCgKCAQEA1seTuGCqJ3TNDHe6r3KzC6cJkFP<br>ex5KEVx5HjTPGge+jSQYaA0rJInCLj9SATg2Oc0iE9hz1+zFK41RAnmqSpoMj/cleKdwaN2zcIAQ1hJakPlE1Ha<br>'MHKglvyqh1DMFUi0W9biHmE4wkqFnaJXMXNg63zv1ONW7YyPRFY5Dr19jrjqmy3btyiJZGrRT1dsJHu17qisxC<br>'+zB+Koh/VOnSSynLUNihLMXndPxi0Fh9jVwqPZdsbKnJ5Y5e+ismctGEhuhxkjt7ADXORMsUIt15PxsjSJFmcwI<br>igwXNsWKhbw3957hnVWZUFtZEmf4/pWDCULwQIDAQAb4IDdjCCA3IwHwYDVR0jBBgwFoAUmvMr2s+tT7YvuypI<br>StxtCwSQwHQYDVROOBBYEFL7RiKXpYw+wROgQvkQ/oWZeDA1XMA4GA1UdbwEB/wQEAWIF0DAMBgNVHRMBAf8EAjA<br>'GA1UdJQQWMBQCCSAQUFBMBBggFBgEFBQcDAjBOBgNVHSAESTBHMDsCDCsGAQQBsjEBAgEDBAArMCkCCCSGAQ<br>'IBFh1odHRwczovL3N1Y3VyZS5jb21vZG8uY29tLONQUzAIBgZngQwBAgIw%gYDVR0fBFMwUTBPoE2gS4ZJAHROc<br>'2NybC5jb21vZG9jYS5jb20vQ09NT0RPUINBT3JnYW5pemF0aW9uAJGIwhAdG1vb1N1Y3YyZVN1cn21ckNBLmNy<br>BiwYIKWYBBQUHAQEEfzB9MFUGCCsGAQUFBZAChk1odHRw0i8vY3J0LmNvbW9b2NhLmNvbS9DT01PRE9SU0Fpcmd<br>.6YKRb25WYWxpZGF0aW9uU2VjdXJ1U2VydWYQ0EuY3J0MCQCCCsGAQUFBzABhhhodHRw0i8vb2Nzc5jb21vZG<br>Sjb20wNQYDVRORBC4wLIIVK5kYXQuaGVhbHRoLnV0YWguZ292ghNkYXQuaGVhbHRoLnV0YWguZ292MIIBfqYKK                                                                                                    |
| ary"<br>http:<br>MIIH<br>DVCC<br>VkMT<br>TgwC<br>CBME<br>VBAG<br>NOZW<br>GVhE<br>0jve<br>2/uT<br>ov3V<br>YJk5<br>SCoS<br>AMB0<br>UFBW<br>DovL<br>bDCE<br>hbml<br>9jYS<br>wYBE<br>MEQC                                                         | <pre>wsu:Id="BST-JAOvMQQRyqpXpgV0LT4wag22" xmlns:wsu="<br/>b;//docs.oasis-open.org/wss/2004/01/oasis-200401-wss-wssecurity-utility-1.0.xsd"&gt;<br/>inDCCBoSgAwIBAgIRAJijV0Xrr85YCd67QHstsEMwDQYJKoZIhvcNAQELBQAwgZYxCZAJBgNVBAYTAkdCMRswCQY<br/>DExJHcmVhdGVyIE1hbmNoZXN0ZXIxEDADBgNVBAcTB1NhbGZvcmQxGjAYBgNVBAoTEUNPT09ETyBDQSBMaW1pdG<br/>wwQgYDVQDEzNDT01PRE8gU1NBIE9yZ2FuaXphdGlvbiBWYBAyTAlVTMQ4wDAYDVQQREwU4NDExNDENMAsGA1UE<br/>VXRhaDEXMBUGA1UEBxM0U2FsdCBMYWt1IENpdHxHDAaBgNVBAYTAlVTMQ4wDAYDVQQREwU4NDExNDENMAsGA1UE<br/>vXRhaDEXMBUGA1UEBxM0U2FsdCBMYWt1IENpdHxHDAaBgNVBAxTEzI4OCBOT1JUSCAxNDYwIFdFU1QxHDAaBgN<br/>VTE1N0YXR1IG9mIFV0YWggLSBEVFMxHTAbBgNVBAsTFERIcGFydG1lbnQgb2YgSGVhbHRoMSAwHgYDVQQLExdD3<br/>0QgYnkgU3RhdGUgb2YgVXRhaDEoMboGA1UECxMTUHJ1bW11bVNTTCBXaWxkY2FyZDEeMBwGA1UEAwvVKi55YXQua<br/>HRoLnV0YWguZ292MIIBIjANBgkqhkiG9w0BAQEFAAOCAQ8AMIIBCgKCAQEA1seTuGcQJ3TNDHe6r3KzC6cJkFP<br/>ex5KEVx5HjTPGge+jSQYaAorJInCLj9SATg2Oc0iE9hz1+zFK41RAnmqSpoMj/cleKdwaN2zcIAQ1hJakPlE1Ha<br/>MHKglvyqh1DMFUi0W9biHmE4wkqFnaJXMXNg63zv10NW7YyyRpfY5Dr19jrjqmy3btyiJZGrRT1dsJHu17qisxC<br/>/+zB+Koh/VOnSSynLUNihLMXndPxi0Fh9jVwqPZdsbKnJ5Y5e+ismctGEhuhxkjt7ADXORMsUIt15PxsjSJFmcwI<br/>GqWXNsWKhbw3957hnVWZUFtZEmf4/pWDCULwQIDAQABo4IDdjCCA3IwHwYDVR0jBBgwFoAUmvMr2s+tT7YvuypI<br/>%xtCwSQwHQVDVRODBBYEFL7RiKXpYw+wR0gQvkQ/owZeDAIMAdGA1UdbwB/wQEAwIFoDAMBgNVHRMBAf8EAjA<br/>0GA1UdJQQMBBQCCsGAQUFBwMBBggrBgEFBQcDAjBGBgNVHSAESTBHDDBCCsGAQQBsjEBAgEDBDArMCkCCCsGAQ<br/>/IBFh1odHRwczovL3N1Y3VyZ55jb21vZG8U29tLONQUZAIBgZngOwBAgIwWgYDVR0fBFMwUTBPoE2gS4ZJAHRoc<br/>_2NybC5jb21vZG9jYS5jb20vQ09NT0RPU1NBT3JnYW5pemF0aW9uMFsaWRhdG1vb1N1Y3VyZVN1cn21ckNBLmNy<br/>%iwYIKWYBBQUHAQEEfzBMFUGCCsGAQUFBzAChk1odHRw018vY3J0LmvbW9b2NhLmNvbS9DT01PRE9SU0FPcmd<br/>.6YXRpb25WWxpZGF0aW9uU2VjdXJ1U2VydWYQ0EuY3J0MCQCCCsGAQUFBzABhhhodHRw018vb2NzcC5jb21vZG<br/>85jb20wNQYDVR0RBC4wLIIVKi5kYXQuaGVhbHRoLnV0YWguZ929ghNkYXQuaGVhbHRoLnV0YWguZ929IIBFqYKK<br/>AHWeQIEAgSCAW4EggFqAWgAdQDuS723dc5guuFCaR+r4Z5mow9+X7By2IMAxHuJeqj9ywAAAWWrSPbtAAAEAwBG</pre>                                                                                                    |
| ary"<br>http:<br>MIIH<br>DVCC<br>VkMT<br>TgwC<br>CBME<br>VBAG<br>NOZW<br>GVhE<br>0jve<br>2/uT<br>ov3V<br>YJk5<br>SCoS<br>AMB0<br>UFBW<br>DovL<br>bDCE<br>hbml<br>9jYS<br>wYBE<br>MEQC<br>pZQE                                                 | wsu:Id="BST-JAOvMQQRyqpXpgV0LT4wag22" xmlns:wsu="<br>b://docs.oasis-open.org/wss/2004/01/oasis-200401-wss-wssecurity-utility-1.0.xsd"><br>inDCCBoSqAwIBAgIRAJijV0Xrr85YCd670HstsEMwDQV3KoZThvcNADELBQAwgZYxCzAJBqNVBAYTAkdCMRswCQY<br>DIExJHcmVhdGVyIE1hbmNoZXN0ZXIxEDAOBgNVBACTB1NhbGZvcmQxGjAYBgNVBAOTEUNPTU9ETyBDQSBMaW1pdG<br>vwCgYDVQDDEzNDT01PRE8gU1NBIE9yZFuaXphdG1vbiBWYWxpZGF0aW9uIFN1Y3VyZSBTZXJ2ZXIgQOEwHhcNM<br>JTA1MDAwMDAwhcNMjAwOTAOMJM1OTU5WjCCAQAxCzAJBgNVBAYTAIVTMQ4wDAYDVQQREwU4NDExNDENNAsGA1UE<br>VXRhaDEXMBUGA1UEBxMOU2FsdCBMYWt1IENpdHkxHDAaBgNVBAkTEzI4OCBOT1JUSCAxNDYwIFdFU10xHDAaBgN<br>JTE1N0YXR1IG9mIFV0YWggLSBEVFMxHTAbBgNVBAsTFER1cGFydG11bnQgb2YgSGVhbHRoMSAwHgYDVQQLExdIb3<br>WgYnkgU3RhdGUgb2YgVXRhaDEcMBoGA1UECxMTUHJ1bW11bVNTTCBXwXkY2FyZDEeMBwGA1UEAwWKi5KYXQua<br>0HRoLnV0YWguZ292MIIBIjANBgkqhkiG9w0BAQEFAAOCAQ8AMIIBCgKCAQEA1seTuGQJ3TNDHe6r3KzC6cJkFP<br>ox5KEVx5HjTPGge+jSQYaA0rJInCLj9SATg2Oc0iE9hz1+zFK41RAnmq5poMj/cleKdwaM2ZcIAQ1hJakPIE1Ha<br>MHKg1vyqh1DMFUi0W9biHmE4wkqFnaJXMXNg63zv10NW7YyYRpfY5DrI9jrjqmy3btyiJZGrRT1dsJHu17qisxC<br>+zB+Koh/VOnSSynLUNihLMXndPxi0Fh9jVwqPZdsbKnJ5Y5e+ismctGEhuhxkjt7ADXORMsUIt15PxsjSJFmcwI<br>igwXNsWKLbw3957hnVWZUFtZEmf4/pWDCULwQIDAQABo4IDdjCCA3IwHvDVR0jBBgwFoAUmvHr2s+tT7YvuyPI<br>StxtCwSQwHQVDVRO0BBYEFL7RiKXPY*+wROgQvkQ/oWZeDAIXMA4GA1UdbwEB/wQEAwIFoDAMBgNVHRMBAf8E3jA<br>0GA1UdJQQWMBQGCCsGAQUFBwMBBgrBgEFBQcDAjBQBgNVHSAESTBHMDsGDCsGAQQBsjEBAgEDBArMCkGCsGAQ<br>JIBFh1odHRwczovL3N1Y3VyZS5jb21vZG8uY29tLUNQUZAHBZzngWBAJiWgVDVR0fBFMyUBACS9DT01PRE9SU0FPcmd<br>.6YXRpb25WYMxpZGF0aW9uU2YjdXJ1UZVydmVyQ0EW3J0MCQCCCsGAQUFBzABhhhodHRw0i8vb2NzcC5jb21vZ<br>55jb20NQYDVRORBEFGF0aWJU2YjdXJ1UZVydmVyQ0EW3J0UMCGCCGAQUFBzABhhhodHRw0i8vb2NzcC5jb21vZ<br>55jb20NQYDVRORBC4wLIIVKi5YXQuaGVhbHRoLNV0YWgUZ292ghNkYXQuGVhbHROLnV0YWgUZ292MI BfgYK<br>KHWQDEZ6GA4EggAdWGAU2YjdXJ1UZVyduYQQEW3J0MCQCCCGAQUFBzABhhhodHRw0i8vb2NzcC5jb21vZ<br>55jb20NQYDVRORBC4wLIIVK5YYQUAGVhbHRoLNV0YWgUZ292ghNkYXDDFFCMd<br>.6YXRpb2SWYWxpZGF0aW9uU2jdXJ1UZVguAGVhbHRoLNV0YWgUZ292MINFsbtAAAExBABG<br>CIDqimivJyMZSPjJo1+T3orvsYK4Zitgcz1/UNV2ZIIAiAhsOqhh4WM8XVIYP4K9brLHAAAWSPDVLAAAExABAG<br>S2AF6nc/nfVsDntTZIfdBJ4DJ6kZoMhK                                                                                 |
| ary"<br>http:<br>MIIH<br>DVCC<br>VkMT<br>TgwC<br>CBME<br>VBAG<br>NOZW<br>GVhE<br>0jve<br>2/uT<br>ov3V<br>YJk5<br>SCoS<br>AMB0<br>UFBW<br>DovL<br>bDCE<br>hbml<br>9jYS<br>wYBE<br>MEQC<br>pZQE<br>Cg/S                                         | <pre>wsu:Id="BST-JADvMQQRyqpXpgV0LT4wag22" xmlns:wsu="<br/>&gt;://docs.oasis-open.org/wss/2004/01/oasis-200401-wss-wssecurity-utility-1.0.xsd"&gt;<br/>inDCCBoSqAwIBAgIRAJijV0Xrr85VCd67QHstsEMwDQYJKoZIhvcNAQELBQAwgZYxCzAJBgMVBAYTAkdCMRswCQY<br/>QIExJHcmVhdGVyIE1hbmNoZXN0ZXIxEDAOBgNVBAcTB1NhbGZvcmQxGjAYBgNVBAOTEUNPTU9ETyBDQSBMaWIpdG<br/>'wwOgYDVQQDEzNDT01PRE8gU1NBIE9yZ2FuaXphdGlvb1BWYwpZGF0aW9uIFN1Y3VyZSBTZXJ2ZXIgQ0EwHhcNM<br/>JTA1MDawMDawhcNnjAwDTAOMjM1OTUSWjCCAQAxCzAJBgNVBAYTA1VTMQ4wDAYDVQQREwU4NDExNDExNAscA1UE<br/>'WXRhaDEXMBUGA1UEBxMOU2FsdCBMYWt1IENpdHkxHDA&amp;BgNVBAkTEzI4OCBOT1JUSCAxNDYwIFdFU10xHDA&amp;sGA1UE<br/>'WXRhaDEXMBUGA1UEBxMOU2FsdCBMYWt1IENpdHkxHDA&amp;BgNVBAkTEzI4OCBOT1JUSCAxNDYwIFdFU10xHDA&amp;sGA1UE<br/>'WXRhaDEXMBUGA1UEBxMOU2FsdCBMYWt1IENpdHkxHDA&amp;BgNVBAkTEzI4OCBOT1JUSCAxNDYwIFdFU10xHDA&amp;sGA1UE<br/>'WXRhaDEXMBUGA1UEBxMOU2FsdCBMYWt1IENpdHkxHDA&amp;BgNVBAkTEzI4OCBOT1JUSCAxNDYwIFdFU10xHDA&amp;sGA1UE<br/>'WXRhaDEXMBUGA1UEBxMOU2FsdCBMYWt1IENpdHkxHDA&amp;BgNVBAkTEzI4OCBOT1JUSCAxNDYwIFdFU10xHDA&amp;sGA1UE<br/>'WXRhaDEXMBUGA1UEBxMOU2FsdCBMYWt1IENpdHkxHDA&amp;BgNVBAkTEzI4OCBOT1JUSCAxNDYwIFdFU10xHDA&amp;sGA1UE<br/>'WXRhgUygu2292MIJBIjANBgkqhkiG9w0BAQEFAAOCAQ8AMIBCgKAQEA1seTuGtqOJ3TNDHe6r3XzC6cJkYQua<br/>'DHRoLNOYWgu2292MIJBIjANBgkqhkiG9w0BAQEFAAOCAQ8AMIBCgKCAQEA1seTuGtqOJ3TNDHe6r3XzC6cJkY<br/>'WHKglvyqh1DMFU10W9biHmE4wkqFnaJMXNQ63zv1ONN7YyyRpfY5DrT9jrjqmy3btyJJCrRT1dsJHu17qisxC<br/>'+zB+Koh/VOnSSynLUNihLMXndPxi0Fh9jVwqPZdsbKnJ5Y5e+ismctGEhuhxkjt7ADXORMsUIt15PxsjSJFmcwI<br/>igwXNSwKLbw3957hnVWVZUFtZEmf4/pWDCULwQIDAQAB04IDdjCCA3IwHwDUR0jBBgwFoAUmvMr2s+tT7YvuyPI<br/>'txtCwSQwHQYDVR0DBBYEFJTRiKKpY+wROgQvkQ/oW2eDAIMAACAUdDwEE/wGEAwIFoDAMBgNVHRMBAf8EAjA<br/>'GA1UdJQQMMBQGCCsGAQUFBwMBBggFBgEFBQCDAjBQBgNVHSAESTBHMSGCDCGAQQBsjEBAgEDBDArMCKCCCSQQ<br/>'IBFh1odHRwczovL3N1Y3VyZS5jb21vZG8uY29tL0NQUxAIBgZngQwBAgIwWgYDVR0FBHwUTBPo22g54ZJaHRoc<br/>'2Nyhc5jb21vZG9'YS5jb20vQ09NT0RPUNBT3JNW5pemF0aW9uWFFaWRhdG1vb1N1Y3VyZVN1cn2lckNBLmNy<br/>BiwYIKWBBQUHAQEEfzB9MFUGCCsGAQUFBAChklodHRwO18vY3J0LmNvbW9kb2NhLmNvbS9DT01PRE9SU0FPcmd<br/>.GYXRpb2SWYWxpZGF0aW9uJQUYjdXJ1UZVymWyQDEuY3J0MCQGCCsGAQUFBABABhhodHRwO18v2Nzc25jb21vZG<br/>'Sjb20wNQYDVRORBC4wLIIVKi5KYXQuaCVhbHRoLNV0</pre> |
| ary"<br>http:<br>MIIH<br>DVCC<br>VkMT<br>TgwC<br>CBME<br>VBAG<br>NOZW<br>GVhE<br>0jve<br>2/uT<br>ov3V<br>YJk5<br>SCoS<br>AMB0<br>UFBW<br>DovL<br>bDCE<br>hbml<br>9jYS<br>wYBE<br>MEQC<br>pZQE<br>Cg/S<br>1c8U                                 | <pre>wsu:Id="BST-JADvMQQRyqpXpgV0LT4wag22" xmlns:wsu="<br/>&gt;://docs.oasis-open.org/wss/2004/01/oasis-200401-wss-wssecurity-utility-1.0.xsd"&gt;<br/>inDCCBoSgAwIBAgIRAJijV0Xrs85YCd57QH tsEMvDQYJKoZIhvcNAQELBQAwgZYxCzAJBgNVBAYTAkdCMRswQQY<br/>QIExJHomVhdGVyIE1hbmNoZXN0ZXIxEDA0BgNVBAcTBINhbGZvomQxGjAYBgNVBACTEUNPTU9ETyBDQSBMawIpdG<br/>wwGgYDVQQDzsDT01PRE8gUINBIE9yZ2FuaXphdClvbiBWYWpgCGF0aW9uIFN1Y3VyZSBTZXJ2ZXIgQOEwHacNM<br/>YTAIMDAwMDAwhcNNjAwOTAOMjM1OTU5WjCCAQAxCzAJBgNVBAYTAIVTMQ4wDAYDVQQREwU4NDExNDENNAsGA1UE<br/>VXRhaDEXMBUGA1UEBxMDU2FsdCBMYWt1IENpdHkxHDAABgNVBAYT2I4OCBOT1JUSCAxNDYwIFdFU1QxHDAABgN<br/>YTE1NOYXR1IG9mIFV0YWggLSBEVFMxHTAbBgNVBASTFERIcGFydG11bnQgb2YgSGVhBHRoMSAwHgYDVQDLExdIb3<br/>QgYnkgU3RhdGUgb2YgVXRhaDecMBoGA1UECxMTUHJ1bW11bVNTTCBXaWxkY2FyZDEeMBwGA1UEAwwVKi5kYXQua<br/>HRoLnV0YWguZ29ZMIBIjANBgkqhkiG9w0BAQEFAAOCAQ8AMIBCgKCAQEA1seTuGtq0J3TNDHe6r3%xC6cJkFP<br/>exo5KEVx5HjTPGge+jSQYaAOrJInCLj9SATg2Oc0iE9hz1+zFK41RAnmgSpoMj/cleKdwaN2ZcIAQ1hJakPlE1Ha<br/>MHKg1vyqh1DMFU10W9biHmE4wkqFnaJXMXNg63zv1ONN7YyyRpfY5Dr19jrjqmy3btyiJZGrRT1dsJHu17qisxC<br/>/*zE+Koh/VOnSSynLUNihLMXndPxiOFh9JVwqPZdsbKnJ5Y5e+ismcGEbuhxkjt7ADXORMUU115PxsjSJTmcwI<br/>igwXNSwK1bw3957hnVWZUFZEmf4/pwDCULwQIDAQABo4IDdjCCA3IwHwYDVR0jBBgwFoAUmvMr2s+tT7YvupPI<br/>istxtCwSQHQUTVR0DBBYEFL7RiKXpYw+wROgQvkQ/oWzeDAIXMA4CA1UdbwEB/wGEAWIF0DABgNVHRMBAf8EAJA<br/>0GA1UdJQQMBQGCCsGAQUFBwBBggrBgEFBQCDAJBQBgNVHSAESTBHDDsGDcSGAQQBsjEBAgEDBDArMCkGCCsGAQ<br/>JIBFh1odHRwczovL3N1Y3VyZ55j21vZG8uY29tLONQUzAIBgZngQwBAgIwWgDVR0fBFMwUTBP0E2g54ZJAHRoc<br/>.2NybC5jb21vZG9jYS5jb20vQ09NTORPUINBT3JnWBpeFDaW9uSU0FBaWRhdGIbh1N1Y3VyZVN1cnZ1ckNBLmNv<br/>SiwYIKwYBBQUHAQEEfzaBMFUGCCsGAQUFBaAChklodHRwO18v5J3ULmNvbW9b2NhLmNvbS9bD101PRPSBU0Fpcmd<br/>.6YKpb25WYMypZGF0aW9udZvjdJJUZVydmVyQ0EUY3J0MQCCCsGAQUFBsABhhhodHRwO18vb2Nzc5j5J21vZG<br/>5j5j20vNQPVRORBC4wLIIVKi5kYXQuaGVhbHRoLnVYWguZ292ghNkYXDaGVhbHRoLnV0YWguZ292MIIBfgYKK<br/>AHWeQIEAgSCM44EggFQAWgAdQDuS723dc5guuFCaR+r425mow9+X7By2IMAxHuJeqj9ywAAAWWrSPbtAAAEAwBG<br/>202AF6nc/nfVSDnt7ZIdBJDJ6kZoMKESEQQVdZaBCUYYAABZatI+LMAAQDAEcwRQINbAWFSDbtAAAEAwBG<br/>202AF6nc/nfVSDnt7ZidBJDJ6kZoMKESEQVQZBABQEFFB2BAD27KWB+gZVVj6F4/RZBrWBAJA</pre>                                                 |
| ary"<br>http:<br>MIIH<br>DVCC<br>VkMT<br>TgwC<br>CBME<br>VBAG<br>NOZW<br>GVhE<br>0jve<br>2/uT<br>ov3V<br>YJk5<br>SCoS<br>AMB0<br>UFBW<br>DovL<br>bDCE<br>hbml<br>9jYS<br>wYBE<br>MEQC<br>pZQE<br>Cg/S<br>1c8U                                 | <pre>wsu:Id="BST-JADvMQQRyqpXpgV0LT4wag22" xmlns:wsu="<br/>&gt;://docs.oasis-open.org/wss/2004/01/oasis-200401-wss-wssecurity-utility-1.0.xsd"&gt;<br/>inDCCBoSqAwIBAgIRAJijV0Xrr85VCd67QHstsEMwDQY3KoZIhvcNAQELBQAwgZYxCzAJBgNVBAYTAkdCMRswQQY<br/>QIExJHcmVhdGVyIE1hbmNoZXN0ZXIxEDAOBgNVBAcTB1NhbGZvcmQxGjAYBgNVBAOTEUNPTU9ETyBDQSBMaWIpdG<br/>'wwOgYDVQQDEzNDT01PRE8gU1NBIE9yZ2FuaXphdGlvb1BWYwpZGF0aW9uIFN1Y3VyZSBTZXJ2ZXIgQ0EwHhcNM<br/>JTA1MDawMDawhcNnjAwOTAOMjM1OTUSWjCCAQAxCzAJBgNVBAYTA1VTMQ4wDAYDVQQREwU4NDExNDExNAsGA1UE<br/>'WXRhaDEXMBUGA1UEBxMOU2FsdCBMYWt1IENpdHkxHDAaBgNVBAkTEzI4OCBOT1JUSCAxNDYwIFdFU1QxHDAasGA1UE<br/>'WXRhaDEXMBUGA1UEBxMOU2FsdCBMYWt1IENpdHkxHDABgNVBAkTEzI4OCBOT1JUSCAxNDYwIFdFU1QxHDAasGA1UE<br/>'WXRhaDEXMBUGA1UEBxMOU2FsdCBMYWt1IENpdHkxHDABgNVBAkTEzI4OCBOT1JUSCAxNDYwIFdFU1QxHDAasGA1UE<br/>'WXRhaDEXMBUGA1UEBxMOU2FsdCBMYWt1IENpdHkxHDABgNVBAkTEzI4OCBOT1JUSCAxNDYwIFdFU1QxHDAasGA1UE<br/>'WXRhaDEXMBUGA1UEBxMOU2FsdCBMYWt1IENpdHkxHDABgNVBAkTEzI4OCBOT1JUSCAxNDYwIFdFU1QxHDAasGA<br/>'WYRhgU3RhdCUgb2YgVXRhaDEcMBoGA1UECxMTUHJ1bW11bVNTTCBXawxkY2FyZDEeMBwGA1UEAxwVKi55kYXQua<br/>OgYnkgU3RhdCUgb2YgVXRhaDEcMBoGA1UECxMTUHJ1bW11bVNTTCBXawxkY2FyZDEeMBwGA1UEAxwVKi5kYXQua<br/>OHRoLNOYWguZ292MIIBIjANBgkqhkiG9wDBACEFAAOCAQ8AMIBCgKCAQEA1seTuGtqOJ3TNDHe6r3KZC6cJkY<br/>'HzB+Koh/VOnSSynLUNihLMXndPxi0Fh9jVwqPZdsbKnJ5Y5e+ismctGEhuhxkjt7ADXORMsUIt15PxsjSJFmcwI<br/>igwXNSwK1bw3957hnVWVZUFtZEmf4/pWDCULwQIDAQABo4IDdjCCA3IwHwTDVR0jBBgwFoAUmvMr2s+tT7YvuyPI<br/>'txtCwSQwHQYDVRODBBYEFL7NiKKpY+wROgQvkQ/oWZeDAIMAACAUdDwEE/wGEAwIFoDAMBgNVHRMBAf8EAJA<br/>'GA1UdJQQMMBQGCCsGAQUFBwMBBggrBgEFBQCDAJBQBgNVHSAESTBHMDsGCDCGAQQBsjEBAgEDBDArMCKGCCsQA<br/>'IBFh1odHRwczovL3N1Y3VyZS5jb21vZG8u229tL0NQUzAIBgZngQwBAgIwWg7DVR0fBFMwUTBPoE2g54ZJaHRoc<br/>'22NybC5jb21vZG9IYS5jb20vQ09NT0RPUNBT3JNYW5pemF0aW9uVmFsaWRhdG1vb1N1Y3VyZVN1cn2lckNBLmNy<br/>BiwYIKWBBQUHAQEEfzB9MFUGCCsGAQUFBAChk1odHRw018vY3J0LmNvbW9kb2NhLmNvbS9DT01PRE9SU0FPcmd<br/>.6YXRpb2SWYWxpZGF0aW9uU2YjdXJ1UZVydmVyQDEuY3J0MCQGCCsGAQUFBZABhhhodHRw018v2Nzc5jb21vZG<br/>'Sjb20wQQYDVRORBC4wLIIVKi5kYXQuaCVhbHRoLNV0YWguZ292UHIBfgYKX<br/>AHWeQIEAgSCAW4EggFqAWgAdQDUS723dc5guuFCaR+r4Z5mw9+X7By2IMAxHuJegj9ywAAAWWr</pre>                                                 |
| ary"<br>http:<br>MIIH<br>DVCC<br>VkMT<br>TgwC<br>CBME<br>VBAG<br>NOZW<br>GVhE<br>0jve<br>2/uT<br>ov3V<br>YJk5<br>SCoS<br>AMB0<br>UFBW<br>DovL<br>bDCE<br>hbml<br>9jYS<br>wYBE<br>MEQC<br>pZQE<br>Cg/S<br>1c8U<br>6sCC                         | <pre>wsu:Id="BST-JADvMQQRyqpXpgV0LT4wag22" xmlns:wsu="<br/>&gt;://docs.oasis-open.org/wss/2004/01/oasis-200401-wss-wssecurity-utility-1.0.xsd"&gt;<br/>inDCCBoSgAwIBAgIRAJijV0Xrs85YCd57QH tsEMvDQYJKoZIhvcNAQELBQAwgZYxCzAJBgNVBAYTAkdCMRswQQY<br/>QIExJHomVhdGVyIE1hbmNoZXN0ZXIxEDA0BgNVBAcTBINhbGZvomQxGjAYBgNVBACTEUNPTU9ETyBDQSBMawIpdG<br/>wwGgYDVQQDzsDT01PRE8gUINBIE9yZ2FuaXphdClvbiBWYWpgCGF0aW9uIFN1Y3VyZSBTZXJ2ZXIgQOEwHacNM<br/>YTAIMDAwMDAwhcNNjAwOTAOMjM1OTU5WjCCAQAxCzAJBgNVBAYTAIVTMQ4wDAYDVQQREwU4NDExNDENNAsGA1UE<br/>VXRhaDEXMBUGA1UEBxMDU2FsdCBMYWt1IENpdHkxHDAABgNVBAYT2I4OCBOT1JUSCAxNDYwIFdFU1QxHDAABgN<br/>YTE1NOYXR1IG9mIFV0YWggLSBEVFMxHTAbBgNVBASTFERIcGFydG11bnQgb2YgSGVhBHRoMSAwHgYDVQDLExdIb3<br/>QgYnkgU3RhdGUgb2YgVXRhaDecMBoGA1UECxMTUHJ1bW11bVNTTCBXaWxkY2FyZDEeMBwGA1UEAwwVKi5kYXQua<br/>HRoLnV0YWguZ29ZMIBIjANBgkqhkiG9w0BAQEFAAOCAQ8AMIBCGKCAQEA1seTuGtq0J3TNDHe6r3%xC6cJkFP<br/>exo5KEVx5HjTPGge+jSQYaAOrJInCLj9SATg2Oc0iE9hz1+zFK41RAnmgSpoMj/cleKdwaN2ZcIAQ1hJakPlE1Ha<br/>MHKg1vyqh1DMFU10W9biHmE4wkqFnaJXMXNg63zv1ONN7YyyRpfY5Dr19jrjqmy3btyiJZGrRT1dsJHu17qisxC<br/>/*zE+Koh/VOnSSynLUNihLMXndPxiOFh9JVwqPZdsbKnJ5Y5e+ismcGEbuhxkjt7ADXORMUU115PxsjSJTmcwI<br/>igwXNSwK1bw3957hnVWZUFZEmf4/pwDCULwQIDAQABo4IDdjCCA3IwHwYDVR0jBBgwFoAUmvMr2s+tT7YvupPI<br/>istxtCwSQHQUTVR0DBBYEFL7RiKXpYw+wROgQvkQ/oWzeDAIXMA4CA1UdbwEB/wGEAWIF0DABgNVHRMBAf8EAJA<br/>0GA1UdJQQMBQGCCsGAQUFBwBBggrBgEFBQCDAJBQBgNVHSAESTBHDDsGDcSGAQQBsjEBAgEDBDArMCkGCCsGAQ<br/>JIBFh1odHRwczovL3N1Y3VyZ55j21vZG8uY29tLONQUzAIBgZngQwBAgIwWgDVR0fBFMwUTBP0E2g54ZJAHRoc<br/>.2NybC5jb21vZG9jYS5jb20vQ09NTORPUINBT3JnWBpemF0aW9uWBQURAGVhbHRMLAF9b2N1cnZ1ckNBLmNv<br/>SiwYIKwYBBQUHAQEEfzBMFUGCCsGAQUFBaAChklodHRwO18v5J3ULmNvbW9b2NhLmNvbS9bD101PRE9SU0Fpcmd<br/>.6YKpb25WYWp2GF0aW9uAQZGF0aW9uAGVhbHRoLnV0YWguZ292ghNkYXQuaGVhbHRoLNV0YWguZ292MIIBfgYKK<br/>MAHwQIEAgSCM44EggFQAWgAdQDuS723dc5guuFCaR+r425mow9+X7By2IMAxHuJeqj9ywAAAWWrSPbtAAAEAwBG<br/>2DaFonc/nfVSDnt7ZIdBJDJ6kzoMKESEQQVZBASQFFEBAb27KWB+gZXVJ6F4/RZBrwBAJAWWSPbtAAAEAwBG<br/>2DAFonc/nfVSDnt7ZIdBJDJ6kzoMKESEQQVZBASQFFEBAb27KWB+gZVVj6F4/RZBrwBAJAWWFSPbtAAAEAwBG4DA5Dh4cCUIFy+jqh0HE9MAAABZatI91gAAAQDAEgwRgIh</pre>                                                                                 |
| ary"<br>http:<br>MIIH<br>DVOC<br>VkMT<br>TgwC<br>CBME<br>VBAG<br>NOZW<br>GVhE<br>0jve<br>2/uT<br>ov3V<br>YJk5<br>SCOS<br>AMBO<br>UFBW<br>DovL<br>bDCE<br>hbml<br>9jYS<br>WYBE<br>MEQC<br>pZQE<br>Cg/S<br>1c8U<br>6sQC                         | <pre>wsu:Id="BST-JADVMQQRyqpXpgV0LT4wag22" xmlns:wsu="<br/>)://docs.oasis-open.org/wss/2004/01/oasis-200401-wss-wssecurity-utility-1.0.xsd"&gt;<br/>MnDCCBoSgAwIBAgIRAJijV0Xrr85YCd67QHstsEWwDQYJKoZIhvcNAQELBQAwgZYxC2AJBgNVBAYTAkdCMRswCQY<br/>[LExJHcmVhdGVyIE1hbmNoZXN0ZXIxEDADBgNVBACTB1NhbGZvcmQxGjAYBgNVBATEUNPTU9ETyBDQSMaW1pdG<br/>wwGyDVQQDEzNDT01PRE8gUINBIE9yZFuaXphdGlvbiBWVWxpZGF0aW9uIFN1Y3VyZSTZXJ2ZIIgQDewHhcNM<br/>DTA1MDAwMDAwhoNMjAwOTAOMjM10TU5WjCCAQAxC2AJBgNVBAYTA1VTMQ4wDAYDVQQREwU4NDExNDENMAsGA1UE<br/>VXXhaDEXMBUGA1UEBAMOU2FsdCBMYWt1IENpdHxxHDAaBgNVBAYTA1VTMQ4wDAYDVQQREwU4NDExNDENMAsGA1UE<br/>VXXhaDEXMBUGA1UEBAMOU2FsdCBMVWt1IENpdHxxHDAaBgNVBAYTE1V0TMQ4wDAYDVQQREwU4NDExNDENMAsGA1UE<br/>VXXhaDEXMBUGA1UEBAMOU2FsdCBMGCA1UECxMTUBJ1bW11bVNTTCBXaWxkY2FyZDEeMBwGA1UEAwwVKi5KYXQua<br/>OgYrkgU3RhdGUgb2YgVXRhaDEcMBoGA1UECxMTUBJ1bW11bVNTTCBXaWxkY2FyZDEeMBwGA1UEAwwVKi5KYXQua<br/>DHRoLnV0YWgu2292MIIBIjANBgkqhkiG9w0BAQEFAAOCAQ8AMIIBCgKCAQEA1seTuGtqOJ3TNDHe6r3KzC6cJkFP<br/>iox5KEVx5HjTPGge+jSQYaA0rJInCLj9SATg2Oc0iE9hz1+zFK41RAnmqSpoMj/cleKdwaN22cIAQ1hJakPIE1Ha<br/>MHKg1vyqh1DMFUi0W9biHmE4wkqFnaJXMXNg63zv10NW7YyRpfY5Dr19jrjqmy3btyJZGrRT1dsJHu17qisxC<br/>GqwXNSwK1bw3957hnVWVZUFtZEmf4/pWDCULwQIDAQABo4IDdjCCA3IwHwTUNR0jBBgwFoAUmwMr2s+tT7YvuyPI<br/>StxtCwSQwHQYDVR00BBYEFL7RiKXpYw+wR0gQvkQ/oWZeDAIXMA4GA1UdDwEB/wQEAwIFoDAMBgNVHRMBAf8EAjA<br/>GA1UdJQ0MHBQCCcsGAQUFBwMBBgrHgEFBQcDAjBQBgNVHSAESTBHMDsGCcsGAQQBsjEBAgEDBDArMCkCCCGCAQ<br/>IBFh1odHRwczovL3N1Y3VyZS5jb21vZG8uY29tL0NQUZAIBgZngQwBAgIwWgYDVR0 FBFMwUTBP0E2g34ZJAHRO<br/>cYXRpb25WYkypZGF0aW9uU2VjdXJ1U2VydmVyQ0EuY3J0MCQCCCsGAQUFBzABhhhodHRwO18vb2NzcC5jb21vZG<br/>55jb20vRQYDNR0REC4wLIIVKi5KYXQuaGVhbHRoLnV0YWgu2292gNkYXQuaGVhbHoLnV1W9u2292IIIBfqYK<br/>84W1KwYBBQUHAQEEfzB9MFUGCCsGAQUFBZAChklodHRwO18vY3J0LmNvb9kb2NhLmNvbS9DT01PRE9SU0FPcmd<br/>cYXRpb25WYkypZGF0aW9uU2VjdXJ1U2VydmVyQ0EuY3J0MQQCCCsGAQUFBzABhhhodHRwO18vb2NzcC5jb21vZG<br/>55jb20vNQYDK0RBC4wLIIVKi5KYXQuaGVhbHRoLnV0YWgu2292MIXBFaHMXYQUAGVhbHROLNVYP4kgbtr1GFFOCHHC0VFYf6Nc5<br/>22AF6nc/nfvBnHTZIfdBJ4DJ6kZoMhKESEoQYdZaBcUVYAABZatI+LMAAQDAEcwRQIhAM4fLbn5sVRBN1no3K<br/>YWMBgPyzmAiWBSELX87qUAAAZ3t191gAAAQDAEgwRgIhAMa7Qup42v</pre>                                                    |
| ary"<br>http:<br>MIIH<br>DVOC<br>VkMT<br>TgwC<br>CBME<br>VBAG<br>NOZW<br>GVhE<br>0jve<br>2/uT<br>ov3V<br>YJk5<br>SCOS<br>AMBO<br>UFBW<br>DovL<br>bDCE<br>hbml<br>9jYS<br>WYBE<br>MEQC<br>pZQE<br>Cg/S<br>1c8U<br>6sQC<br>KNQE                 | <pre>wsu:Id="BST-JAOVMQQRycpXpgV0LT4wag22" xmlns:wsu=" '://docs.ossia-open.org/wss/2004/01/ossia-200401-wss-wssecurity-utility-1.0.xsd"&gt; 'knDCCBoSgAwIBAgIRAJijV0Xrr85YCd67QHstsEMwDQYJKoZIhvcNAQELBQAwgZYxCzAJBgNVBAYTAkdCMRswQQY lDCDESgAwIBAgIRAJijV0Xrr85YCd67QHstsEMwDQYJKoZIhvcNAQELBQAwgZYxCzAJBgNVBAYTAkdCMRswQQY lDEXJHemVhdGVyIE1hbmNoZXN0ZXIxEDADBgNVBACTBINhbC2vcmQxCjAYBgNVBAoTEUNPTU9ETyBDQSBMaW1pdG 'wwOgYDVQQDEzNDT01PRE8gUINBIE9yZ2FuaXphdG1vbiBWYWxpZGF0aW9uIFN1Y3VyZSBTZXJ2ZXIgQ0EwHhcNM JTAIMDawMDAwMhcNHjAwOTAOMjM1OTU5WjCCAQAxCzAJBgNVBAYTALVTMQ4wDAYDVQQREwU4NDExNDENMAsGAIUE 'WXRhaDEXMBUGA1UEBxMDU2FsdCBMYW1IENpdHkxHDABgNVBATFER1cGFydG1lbnQgb2YgSGYhbHRoMSABdgYDVQULExdHD3 NgYnkgU3RhdGUgb2YgVXRhaDEcMBoGA1UECxMTUHJ1bW11bVNTTCBXAWxY2FyZDEeMBwGA1UEAwWVKi5kYXQua HRoLNVYWguZ292MIIBIjANBgkqhtiG9wDBAQEFAACCAQ8AMIIECgKCAGLAIseTuGJ3TNDHe6+3KzC6cJkFP 'wxSKEVx5HjTPGge+jSQYaAOrJInCLj9SATg2Oc0iE9hz1+zFK41RAnmgSpoMj/cleKdwaN2ZcIAQHJaHz1Fist ''zE*Koh/VOnSSynLUNihLMXndPxi0Fh9jVwqPZdsbKnJ5Y5e+ismctGEhuhxijTADXORMsUIt15PxsjSJFmcwI ''yzBkKoh/VOnSSynLUNihLMXndPxi0Fh9jVwqPZdsbKnJ5Y5e+ismctGEhuhxijTADXORMsUIt15PxsjSJFmcwI ''gwXNSwKhDw3957hnVW2UFtEzmf4/pWDCULwgIDAQABo4IDdjCCA3TwHVDVR0jBBgwFoADmwHr2s+tT7YvuypI ''stxtcwSQwHQYDVROBBYEFL7RiKXpYw+WR0gQvkQ/oWZeDAIXMA4GA1UdDwEB/wQEAwIFoDAMBgNVHRMBAf82AjA GA1UdJQQMMBQCCCscAQUFBwMBBgrFgEFRQcDAjBQBgNVHSAESTBHMDsCDCsCAQQBsjEBAgEDBDA+KCKCCCGCAQ ''EFhodHRwczovL3N1Y3VyZS5jb21vZG8UY29tL0NQUZAIBgZngQwBAgIwMgYDVR0fBFMvUTBPoE2g54ZJaHROc ''SYkpb25MYWxpZGF0aW9uUCY0JXJ1UZVydmVyQ0EXY3J0MCQCCsGAQUFBzABhhhodHRwd1svb1Ns9DT01PRE9SU0FPcmd ''SYkpb25MVWxpZGF0aW9uUZ'JAJJ1UZVydmVyQ0EXY3J0MCQCCsGAQUFBzABhhhodHRwd1svb1Ns9DT01PRE9SU0FPcmd ''SYkpb25MVWxpZGF0aW9uUZ'JAJJ1UZVydmVyQ0EXY3J0MCQCCsGAQUFBzABhhhodHRwd1svb1Rx2292MIIBfgYKK XHHwqIIAgCCSGAQUFBZAChkJ0HBROLNVYWgUZ292MINBGANGVHYBABAFWBMHMSWPSDtALAEAWG ''YMb25MVXpZGF0aW9uUZ'JAJJ1UZVydmVyQ0EXY3J0MCQCCsGAQUFBZABABhhodHRwd1svb1Ag292MIIBfgYKK XHWYBQUHAQCEscBW9UZ'JAJJ1UZVydmVyQ0EXY3J0MCQCCsGAQUFBZABHhhodHRwC1svDYMgZ292MIIBfgYKK XHWypZGF0aW9uUZ'JAJJ1UZVjMUYQ0EXY3J0MCQCCsGAQUFBZ</pre>                                                                                                    |
| ary<br>http:<br>MIIH<br>DVOC<br>VkMT<br>TgwC<br>CBME<br>VBAG<br>NOZW<br>GVhE<br>0jve<br>2/uT<br>ov3V<br>YJk5<br>SCOS<br>AMBO<br>UFBW<br>DovL<br>bDCE<br>hbmI<br>bDCE<br>hbmI<br>9jYS<br>WYBE<br>MEQC<br>pZQE<br>Cg/S<br>1c8U<br>6sCC<br>KNQE  | <pre>wsu:Id="BST-JAOVMQQRycpXpgV0LT4wag22" xmlns:wsu=" '://docs.ossis-open.org/wss/2004/01/ossis-200401-wss-wssecurity-utility-1.0.xsd"&gt; InDCCBoSgAwIBAgIRAJijV0Xrr85YCd67QHstsEMwDQYJKoZIhvcNAQELBQAwgZYxCzAJBgNVBAYTAkdCMRswQQY ILEXJHGMVGGVJEIhbmNoZXNZ0ZIxEDADBgNVBACTBINhbC5vcmQxCjAYBgNVBAOTEUNPTU9ETyBDQSBMaWlpdG 'wwOgYDVQQDEzNDT01PRE8gU1NBIE9yZ2FuaXphdC1vbiBWYWxpZGF0aW9uIFN1Y3VyZSBTZXJ2ZXIgQ0EwHhcNM 'TAIMDawMDAwMacNdjAwOTAOMjM1OTU5WjCCAQAxCzAJBgNVBAYTAlYTMQ4wDAYDVQQREwU4NDExNDENMAsGAIUE 'WXRhaDEXMBUGA1UEBxMDU2FsdCBMYWH1IENpdHkxHDAaBgNVBAYTAIYTMQ4wDAYDVQQREwU4NDExNDENMAsGAIUE 'VXRhaDEXMBUGA1UEBxMDU2FsdCBMYWH1IENpdHkxHDAaBgNVBAYTAIYTMQ4wDAYDVQQREwU4NDExNDENMAsGAIUE 'VXRhaDEXMBUGA1UEBxMDU2FsdCBMYWH1IENpdHkxHDAaBgNVBAYTEzI4OCBOT1JUSCAxNDYwIFdFU1QxHDAaBgN 'TEINOYXKIICSmIFVOYWggLSBEVYMxHTADBgNVBASTERIc6FydG1LhnQgb2YgSGVhbHRoMSAWgJDVQULExAlb3 NQgYnkgU3RhdGUgb2YgVXRhaDEcMBoGA1UECxMTUHJ1bW11bVNTTCBXaWxYYgrSGVhbHRoMSAWgJDVQULExAlb3 NQgYnkgU3RhdGUgb2YgVXRhaDEcMBoGA1UECxMTUHJ1bW11bVNTTCBXaWxYYgrSGVhbHRoMSAWgJDVQULExAlb3 NgYnkgU3RhdGUgb2YgVXRhaDEcMBoGA1UECxMTUHJ1bW11bVNTTCBXaWxYYgrSGVbHRoMSAUG2CIAQ1hJakPlE1Ha 'HKglvyqh1DMFUi0MybiHmE4wkqFaJXXWG63zv10NW7YyRFY5Dr19jrjqmy3btyiJSCrRT1daJHu17qisxC '+z8+Koh/VOnSSynLUNihLMXndPxi0Fh9jVwqPZdabKnJ5YSe+ismctGEhuhxkjt7ADXCRMsUI15PxsjSJFmcwl 'gqXXNSwK1bw3957hnVWZUFtZEmf4/pWDCULwQIDAQAB04IDdjCCA3IwHwYDVR0jBBgwFoAUmwMr2s+tT7YvuypI 'stxCwSQwHQYDVR00BBYEFI/RiKXpYw+wRQGQvQ/oWZeDA1XMA4G1UUBw2/wQEAwIFoDAMBgNVHRMBAF8EAjA 'GAUHByCCcsGAQUFBwMBBggrBgEFBQCDAjBQBgNVHSAESTBHMDsGDCsGAQQBsjEBAgEDBDArvCkGCCsGAQ 'IBFhiodHRwczovLSNIY3VyZ55j521vZG8uY25tL0UQU2AIBgZmgwBAgIwWgVDR0FBFMuTBPoE2g34ZJaHR0C '2NybC5jb21vZG9jYS5jb20vQ09NT0RPUINBJJNYW5pemF0aW9uFsAWRAGUVhDHRoHRW018vb2NzcC5jb21vZG '5j520wNQYDVR0BBYEFIJYINYQ0EX232dC5guUFCaR+r4Z5mow9+X7By2IMAxHUNFSbDT01PR59SUPFremd 'GAXNBvZSPjJol+T3orrvsYK42itgcz1/UNV2IIAiAhsQM+WWSAVDHABMVSYPHAgBVHAQBASVSIYD1HF9YKNS '2AF6nc/nfVsDntZIfBJ4DJ6kZ6MKESE0QYZ3ABcUYYAABZatH4MAZ0ADAEcwRQINAAWrSPbtAAAAABAB 'IDgimiv1yMzXS9jJol+T3orrvsYK42itgcz1/UNV2IHAABAZATH4Z5mow9+X7By2IMAxHuJegj9wA</pre>                                                                                                    |
| ary"<br>http:<br>MIIH<br>DVOC<br>VkMT<br>TgwC<br>CBME<br>VBAG<br>NOZW<br>GVhE<br>0jve<br>2/uT<br>ov3V<br>YJk5<br>SCoS<br>AMBO<br>UFBW<br>DovL<br>bDCE<br>hbmI<br>bDCE<br>hbmI<br>9jYS<br>WYBE<br>MEQC<br>pZQE<br>Cg/S<br>1c8U<br>6sCC<br>KNQE | <pre>wsu:Id="BST-JAOVMQQRydpXpdV0LT4wag22" xmlns:wsu=" '://docs.ossis-open.org/wss/2004/01/ossis-200401-wss-wssecurity-utility-1.0.xsd"&gt; 'knDCCBoSgAwIBAgIRAJijV0Xrr85YCd67QHstsEMwDQYJKoZIhvcNAQELBQAwgZYxCzAJBgNVBAYTAkdCMRswQQY lDCQDESDT01PRE8gUINBIE9yZ2FuaXphdG1vbiBWYWxpZGF0aW9uIFN1Y3VyZSBTZXJ2ZXIgQ0EwHhcNM 'WwOgYDVQQDEzNDT01PRE8gUINBIE9yZ2FuaXphdG1vbiBWYWxpZGF0aW9uIFN1Y3VyZSBTZXJ2ZXIgQ0EwHhcNM 'TAIMDawMDAwMhcNMjAwOTAOMjM1OTU5WjCCAQAxczAJBgNVBAYTALYTMQ4wDAYDVQQREwU4NDExNDENMAsGALUE 'WXRhaDEXMBUGA1UEBxMDU2FsdCBMYW1IENpdHkxHDABgNVBATFERIc0FydG1lbnQdrDVDQQEsU4NDEXNDENMAsGALUE 'WXRhaDEXMBUGA1UEBxMDU2FsdCBMYW1IENpdHkxHDABgNVBATFERIc0FydG1lbnQdrDvQLExuID3 'QgYnkgU3RhdGUgb2YgVXRhaDEcMBoGA1UECxMTUHJ1bW1DVDTTCBXaWxkY2FyZDEeMBwGA1UEAwWVKi5kYXQua 'HRoLnV0YWguZ292MIIBIjANBgkqhkiG9w0BAQEFAACCAQ8AMIIECgKDQELseTGCQJ3TNDHe6r3KzC6cJkFP 'wxSKEVx5HjTPGge+jSQYaAOrJIncLj9ATg2Oc0iE9hz1+zFK41RAnmg5poMj/cleKdwaN2ZcIAQIhJakPlEIHa 'HKgluygh1DMTU'0W9biHmE4wkqFnaJXMXNgG3zr10NW7YyyRpfY5Dr19jrjmy3btjiJZCrRT1daJH117qiszC '+zE+Koh/VOnSSynLUNihLMXndPxi0Fh9jVwqPZdsbKnJ5Y5e+ismctGEhuhxkjt7ADXORMsUI15PxsjSJFmcwI 'qwXNswKhbw3957hnVW2UFtEzmf4/pWDCULwQIDAQAB04IDdjCCA3TwHVDVR0jBBgwFoADmwHr2B+tB7YvuypI 'stxtcwSQwHQYDVRO0BBYEFL7RiKXpYw+WR0gQvkQ/oWZeDAIXMA4GA1UdDwEB/wQEAwIFoDAMBgNVHRMBAf8AJA 'GAIUd3/QGMMBQCCCscAQUFBwMBBgrFgEFQcDAjBQBgNVHSAESTBHMDsCDCsCAQQBsjEBAgEDBArKCkCCCsCAQ 'IBFhiodHRwczovL3N1Y3VyZS5jb21vZG8UY29LL0NQUZAIBgzngQwBAgIwMgTURO16FFMvUTBPoE2g54ZJaHR0c '2WybC5jb21vZG9jY55b20090NT0RPUNBT3JNV%pemF0aW3VMFzsMNFMBVLSNDLmNvbS9DT01PRE9SUDFmd 'GYRpb25WWxpZgF0aW9uUCY'GXJUUFyZANLYQUBUF320HHWABAf82292MIHBfgYKK AHWqUEDFCSGRAQUFBAChL0HR0L0HVYWgUZ2929hXYXQuaGVhbHR0LHNVS9DT01PRE9SUDFmd 'GYRpb25WWxpZgF0aW9uUCY'GXJUUFyZANAGAHBR0LNVYWgUZ292MIHBfgYKK AHWqUEDFX9J00JHAM4fLbn55VZMIHSZ0NAGYA292VU/3FX30MCQCCsCAQUFBABhhodHRWCS9DT01PRE9SUDFmd 'GYRpb25WWxpZgF0aW9uUCY'GXJUVJYAWYQUEXYJAWAGYHYAWASHENLNVS9DT01PRE9SUDFMd 'GYRpb25WYWxpZgF0aW9uUCY'GXJUVTYABASATH'HAAA'TASTYYWYDI 'DXTAWAGYDYDVYABZALH'HAAA'TASTYYYYBYAAAWYSPSDTALAEAWBG 'YMDABATYYYZSYJJJATYX3PAUCY'YABAZATH'HAAA'Y</pre>                                                                                                    |

```
<dsig:Signature xmlns:dsig="<u>http://www.w3.org/2000/09/xmldsig#</u>">
          <dsig:SignedInfo>
             <dsig:CanonicalizationMethod Algorithm="http://www.w3.org/2001/10/xml-exc-c14n#"/>
             <dsig:SignatureMethod Algorithm="http://www.w3.org/2000/09/xmldsig#rsa-sha1"/>
             <dsig:Reference URI="#Timestamp-1k6Os3KEu54uTAeYE121NQ22">
                <dsig:Transforms>
                   <dsig:Transform Algorithm="http://www.w3.org/2001/10/xml-exc-c14n#"/>
                </dsig:Transforms
                <dsig:DigestMethod Algorithm="http://www.w3.org/2000/09/xmldsig#sha1"/>
                <dsig:DigestValue>CaI8Enpev4Gm9qMIIwTWwXvQock=</dsig:DigestValue>
             </dsig:Reference>
             <dsig:Reference URI="#Body-elV7T2xzj3yeG3kRvmF6Vw22">
                <dsig:Transforms>
                   <dsig:Transform Algorithm="http://www.w3.org/2001/10/xml-exc-c14n#"/>
                </dsig:Transforms
                <dsig:DigestMethod Algorithm="http://www.w3.org/2000/09/xmldsig#sha1"/>
                <dsig:DigestValue>C+yZBDGmBCS9NEVo0UDlP/Z+XkQ=</dsig:DigestValue>
             </dsig:Reference>
          </dsig:SignedInfo>
          <dsig:SignatureValue>
          nRMeen3pVVHiXwZgvk1wAJpJZ9rNVwFHNwpHgn2ANkWHXSHjMaECtnuhxKSHRrC0rNGxqMmWCHr2RsJabTDRpsZi
          uACvB1csxpQ6yF/fR8huMUUraiTK9+zus++tIghF118iLTLZ+B1wL6bpnIZP51/DEKVabpKFEhwSAUw60PUfj3FR
          GJrp3/oIzyrwe1fsQsCdrcSIHpKjDTCysbxE1LlinmVUAhf6pf9YD22Pymj0U+KAQ8UDwaNk0QzOnqg0EQ6UEIzU
          1101H2qldzzgx0yg/6H8doVOvZ0QUjz014sHv3GHZcKrSSKV1x3tnvhkyX4tD2nLKmilRY0bLt3qiA==
           </dsig:SignatureValue>
          <dsig:KeyInfo Id="KeyInfo-XMKCeiRO7mhsbrcHFgkUWQ22">
              <wsse:SecurityTokenReference>
                <wsse:Reference URI="#BST-JAOvMQQRyqpXpgV0LT4wag22" ValueType="</pre>
                http://docs.oasis-open.org/wss/2004/01/oasis-200401-wss-x509-token-profile-1.0#X50
                9v3"/>
             </wsse:SecurityTokenReference>
          </dsig:KeyInfo>
       </dsig:Signature>
    </wsse:Security>
 </env:Header>
 <env:Body wsu:Id="Body-elV7T2xzj3yeG3kRvmF6Vw22" xmlns:wsu="</pre>
 http://docs.oasis-open.org/wss/2004/01/oasis-200401-wss-wssecurity-utility-1.0.xsd">
    <xenc:EncryptedData Type="http://www.w3.org/2001/04/xmlenc#Content" Id=</pre>
     _zx2BTJ7bHS7dP00hmeyEmQ22" xmlns:xenc="<u>http://www.w3.orq/2001/04/xmlenc#</u>">
       <xenc:EncryptionMethod Algorithm="http://www.w3.org/2001/04/xmlenc#aes128-cbc"/>
       <xenc:CipherData>
          <xenc:CipherValue>
          yMESXDmq/kYtrZ51y02NwCZhxyM2zbNGORo0ydx1SiPYF90RA1+nmdHaXCRve55uEaHAeg6SrZx9
          xhmMlZus86wIVv9cQcG5Zf3k1x2VxmIcSEBrhmM/yNkKpl6DUfuDryYJGNBpIPA/feYX3fc6jab9
          Gf3CY8rDg1GWMVRYCXdqkXgGrmGEibfaXAU8b1rR4G/tX56/1H/mKdOIDNNaiAwe+R/zp1609oWk
          6G+yOrXwcf4pUUA/fBV0i8wbEN07d81WTcgDYyHSpH+ssZGnO/olLKZcfDvNLpNpi19t7yB0Djvq
          Zso3MFYXpHTRZ3xDmCoumskmWQ7RO2uHvAcp8Ff1PWs0ojDa7t0g02+oxZqZRDu2ilv9uyI+YACy
          8hQ90BPmdOpNeuSRZ6F6ZZF+T/APpHBJI67SF5TmDGRRDOJrstxuJacb0aah8W0wyQKr0YNa5Fsu
          5NoTN8rBDzkugoHx8dHOhkjjcNH3k2WF7M9iRRh6UOt/LJZQSHgsMHerSx817a5qg6i8WsIlcub8
          76EN75DcRqFqGSd+Y/qXAnBJ9Pj3WlmnqpcuNe8CGk1Hv6v6wym2OD6MF07AY5ChzRPfE0JoiayC
          /8h4YZ7O6x/n+hFKtxx3ek5Ea76XdQE1WrtIXwLRC8sjJ2gr9JC1mPw6FSzHkwktn2A/TyOxFs5/
          QE21N6PwePvSyz/VUhyF</xenc:CipherValue>
       </xenc:CipherData>
    </xenc:EncryptedData>
 </env:Body>
/env:Envelope>
```

### 4.2.1.4. Digital Certificates

Digital certificates bind digital information to physical identities and provide non-repudiation and data integrity. Before you begin the enrollment process, each entity should obtain one valid digital certificate issued by an approved certificate authority (CA) and sends to Utah Medicaid to be stored in the database; the State only recognizes and accepts submissions from providers who have a valid certificate in the system. There should only be one certificate per submitting provider, and it should not be used by any other service.

A provider's authorized representative obtains a digital certificate from their Information Technology (I.T.) department and securely sends the certificate to Utah Medicaid's EVV contact person who is responsible for documenting and forwarding the certificate to the responsible team at Department of Technology Services (DTS) for installation. The WSDL will then be created and communicated by the State to the provider's authorized official to be set up for file exchanges.

## 4.3. SOAP Body

The SOAP Body contains encrypted payload of the submission Data File by the transmitter application. The <EncryptionMethod> element identifies the algorithm used to encrypt the data file as shown below.

```
<xenc:EncryptedData Type="http://www.w3.org/2001/04/xmlenc#Content"</pre>
                                                                     Td=
 zx2BTJ7bHS7dP00hmeyEmQ22" xmlns:xenc="http://www.w3.org/2001/04/xmlenc#">
   <xenc:EncryptionMethod Algorithm="http://www.w3.org/2001/04/xmlenc#aes128-cbc"/>
   <xenc:CipherData>
     <xenc:CipherValue>
     yMESXDmq/kYtrZ51y02NwCZhxyM2zbNGORo0ydx1SiPYF90RA1+nmdHaXCRve55uEaHAeg6SrZx9
     xhmMlZus86wIVv9cQcG5Zf3k1x2VxmIcSEBrhmM/yNkKp16DUfuDryYJGNBpIPA/feYX3fc6jab9
     Gf3CY8rDg1GWMVRYCXdqxXgGrmGEibfaXAU8b1rR4G/tX56/1H/mKdOIDNNaiAwe+R/zp1609oWk
      6G+yOrXwcf4pUUA/fBV0i8wbEN07d8lWTcgDYyHSpH+ssZGnO/olLKZcfDvNLpNpi19t7yB0Djvq
     Zso3MFYXpHTRZ3xDmCoumskmWQ7RO2uHvAcp8Ff1PWs0ojDa7t0g02+oxZqZRDu2ilv9uyI+YACy
      8hQ90BPmdOpNeuSRZ6F6ZZF+T/APpHBJI67SF5TmDGRRDOJrstxuJacb0aah8W0wyQKr0YNa5Fsu
      5NoTN8rBDzkugoHx8dHOhkjjcNH3k2WF7M9iRRh6UOt/LJZQSHgsMHerSx817a5qg6i8WsIlcub8
      76EN75DcRqFqGSd+Y/qXAnBJ9Pj3WlmnqpcuNe8CGk1Hv6v6wym2OD6MF07AY5ChzRPfE0JoiayC
      /8h4YZ7O6x/n+hFKtxx3ek5Ea76XdQE1WrtIXwLRC8sjJ2gr9JC1mPw6FSzHkwktn2A/TyOxFs5/
      QE21N6PwePvSyz/VUhyF</xenc:CipherValue>
   </xenc:CipherData>
</xenc:EncryptedData>
```

## 4.4. Guidelines for Composing EVV Data File

Below are general guidelines for composing the submission Data File:

- 1. The data file can only contain valid uncompressed and unencrypted XML.
- 2. The data file must contain at least one (1) and cannot exceed 10,000 records per transmission.

## 4.5. Structure of EVV Submission Data File

The submission data file uses the XML schema as displayed below.

### Figure 4: EVV Data File XML Schema

| <pre>xsd:schema xmlns:xsd="http://www.w3.org/2001/XMLSchema" xmlns="http://www.w3.org/2001/XMLSchema"</pre>           |
|----------------------------------------------------------------------------------------------------|
| argetNamespace="http://xmlns.oracle.com/evv data" elementFormDefault="qualified">                                     |
| <pre><xsd:element name="EVV DataList"></xsd:element></pre>                                                            |
| <red:complextype></red:complextype>                                                                                   |
| <xsd:sequence></xsd:sequence>                                                                                         |
| <xsd:element maxoccurs="1" minoccurs="1" name="user id" type="string"></xsd:element>                                  |
| <xsd:element maxoccurs="1" minoccurs="1" name="transmit type" type="string"></xsd:element>                            |
| <pre><xsd:element maxoccurs="1" minoccurs="1" name="submit type" type="string"></xsd:element></pre>                   |
| <pre><xsd:element maxoccurs="1" minoccurs="1" name="email submitter" type="string"></xsd:element></pre>               |
| <pre><xsd:element maxoccurs="1" minoccurs="0" name="environment flag" type="string"></xsd:element></pre>              |
| <pre><xsd:element maxoccurs="10000" minoccurs="1" name="EVV Data"></xsd:element></pre>                                |
| <xsd:complextype></xsd:complextype>                                                                                   |
| <xsd:sequence></xsd:sequence>                                                                                         |
| <xsd:element maxoccurs="1" minoccurs="1" name="main record"></xsd:element>                                            |
| <red:complextype></red:complextype>                                                                                   |
| <xsd:sequence></xsd:sequence>                                                                                         |
| <pre><xsd:element <="" maxoccurs="1" minoccurs="0" name="orig_receipt_id" pre="" type="string"></xsd:element></pre>   |
| <pre><xsd:element maxoccurs="1" minoccurs="1" name="batch id" type="int"></xsd:element></pre>                         |
| <pre><xsd:element maxoccurs="1" minoccurs="1" name="record_id" type="int"></xsd:element></pre>                        |
| <pre><xsd:element maxoccurs="1" minoccurs="1" name="member id" type="string"></xsd:element></pre>                     |
| <xsd:element maxoccurs="1" minoccurs="1" name="last_name" type="string"></xsd:element>                                |
| <pre><xsd:element maxoccurs="1" minoccurs="1" name="first_name" type="string"></xsd:element></pre>                    |
| <xsd:element maxoccurs="1" minoccurs="0" name="middle_init" type="string"></xsd:element>                              |
| <pre><xsd:element maxoccurs="1" minoccurs="1" name="service_code" type="string"></xsd:element></pre>                  |
| <xsd:element maxoccurs="1" minoccurs="0" name="service_desc" type="string"></xsd:element>                             |
| <pre><xsd:element maxoccurs="1" minoccurs="1" name="provider_npi" type="string"></xsd:element></pre>                  |
| <xsd:element maxoccurs="1" minoccurs="1" name="name_of_aide" type="string"></xsd:element>                             |
| <xsd:element maxoccurs="1" minoccurs="1" name="beg_date_svc" type="dateTime"></xsd:element>                           |
| <pre><xsd:element maxoccurs="1" minoccurs="1" name="end_date_svc" type="dateTime"></xsd:element></pre>                |
| <pre><xsd:element maxoccurs="1" minoccurs="0" name="begin_geo_latitude" type="int"></xsd:element></pre>               |
| <pre><xsd:element .<="" maxoccurs="1" minoccurs="0" name="begin_geo_longitude" pre="" type="int"></xsd:element></pre> |
| <xsd:element maxoccurs="1" minoccurs="1" name="begin_address1" type="string"></xsd:element>                           |
| <pre><xsd:element maxoccurs="1" minoccurs="0" name="begin_address2" type="string"></xsd:element></pre>                |
| <pre><xsd:element maxoccurs="1" minoccurs="1" name="begin_city" type="string"></xsd:element></pre>                    |
| <pre><xsd:element maxoccurs="1" minoccurs="0" name="begin_state" type="string"></xsd:element></pre>                   |
| <pre><xsd:element maxoccurs="1" minoccurs="0" name="begin_zip" type="string"></xsd:element></pre>                     |
| <pre><xsd:element maxoccurs="1" minoccurs="0" name="end_geo_latitude" type="int"></xsd:element></pre>                 |
| <pre><xsd:element maxoccurs="1" minoccurs="0" name="end_geo_longitude" type="int"></xsd:element></pre>                |
| <pre><xsd:element maxoccurs="1" minoccurs="1" name="end_address1" type="string"></xsd:element></pre>                  |
| <pre><xsd:element maxoccurs="1" minoccurs="0" name="end_address2" type="string"></xsd:element></pre>                  |
| <pre><xsd:element maxoccurs="1" minoccurs="1" name="end_city" type="string"></xsd:element></pre>                      |
| <rpre><xsd:element maxoccurs="1" minoccurs="0" name="end_state" type="string"></xsd:element></rpre>                   |
| <pre><xsd:element maxoccurs="1" minoccurs="0" name="end_zip" type="string"></xsd:element></pre>                       |
| <rpre><xsd:element maxoccurs="1" minoccurs="1" name="evv_vendor" type="string"></xsd:element></rpre>                  |
|                                                                                                    |
|                                                                                                    |
|                                                                                                    |
|                                                                                                    |
|                                                                                                    |
|                                                                                                    |
| <pre></pre>                                                                                                    |
| <pre></pre>                                                                                                    |
|                                                                                                    |
| xsd:schema>                                                                                                    |

### 4.6. Data File XML Elements

The following table provides details of XML elements that the XML schema requires in the EVV data file of the SOAP message when transmitting information to Utah Medicaid.

Refer to table 3 for details on the character set constraints.

| Element Name     | Description                                                                        | Туре                                                                                      | Required | Min.<br>Occurs | Max.<br>Occurs |
|------------------|------------------------------------------------------------------------------------|-------------------------------------------------------------------------------------------|----------|----------------|----------------|
| EVV_DataList     | Start of the<br>EVV data<br>file                                                   |                                                                                           | Yes      | 1              | 1              |
| user_id          | Utah ID<br>email of the<br>EVV Vendor<br>or person<br>who submits<br>the data file | Email (1-255)                                                                             | Yes      | 1              | 1              |
| transmit_type    | Transmission<br>Type                                                               | Alphabetic (1)<br>Value: <b>B</b> (Batch)                                                 | Yes      | 1              | 1              |
| submit_type      | Submission<br>Type                                                                 | Alphabetic (1)<br>Value:<br>N (New),<br>C (Correction)                                    | Yes      | 1              | 1              |
| email_submitter  | Email of the<br>main EVV<br>service<br>provider<br>contact                         | Plain Text (1-255)<br><i>Value:</i> Must be a<br>valid email.                             | Yes      | 1              | 1              |
| environment_flag | Indicate<br>whether the<br>data is for<br>testing<br>purposes or<br>not            | Alphabetic (1)<br>Value:<br>T (Test),<br>P (Production)<br>Defaults to P if not<br>given. | No       | 0              | 1              |
| EVV_Data         | Start of an<br>EVV record                                                          |                                                                                           | Yes      | 1              | 10,000         |
| main_record      | Start of EVV<br>record                                                             |                                                                                           | Yes      | 1              | 1              |
| orig_receipt_id  | Receipt_id<br>of the record                                                        | Hexadecimal (32)                                                                          | No       | 0              | 1              |

Table 7: EVV Data File XML Elements

| Element Name | Description                                      | Туре                     | Required | Min.<br>Occurs | Max.<br>Occurs |
|--------------|--------------------------------------------------|--------------------------|----------|----------------|----------------|
|              | to be replaced.                                  |                          |          |                |                |
|              | Required if<br>submit a<br>Correction<br>record. |                          |          |                |                |
| batch_id     | Batch_id # in<br>the data file                   | Numeric (1-10)           | Yes      | 1              | 1              |
| record_id    | Record_id #<br>in the batch                      | Numeric (1-10)           | Yes      | 1              | 1              |
| member_id    | Member<br>Medicaid ID                            | Numeric (9-10)           | Yes      | 1              | 1              |
| last_name    | Member last name                                 | Plain Text (1-255)       | Yes      | 1              | 1              |
| first_name   | Member first name                                | Plain Text (1-255)       | Yes      | 1              | 1              |
| middle_init  | Member<br>Middle Init                            | Plain Text (0-255)       | No       | 1              | 1              |
| service_code | HCPCS/CPT<br>code or<br>DSPD<br>service code     | Alphanumeric (1-5)<br>** | Yes      | 1              | 1              |
| service_desc | Description of Service                           | Plain Text (0-255)       | No       | 1              | 1              |
| provider_npi | Provider<br>PRISM ID<br>(preferred)<br>or NPI    | Numeric (4-12) ***       | Yes      | 1              | 1              |
| name_of_aid  | Name of<br>person<br>providing<br>service        | Plain Text (1-255)       | Yes      | 1              | 1              |
| beg_date_svc | Begin date of service                            | DATE/TIME<br>Format:     | Yes      | 1              | 1              |

| Element Name        | Description                                 | Туре                      | Required | Min.<br>Occurs | Max.<br>Occurs |
|---------------------|---------------------------------------------|---------------------------|----------|----------------|----------------|
|                     |                                             | YYYY-MM-<br>DDTHH:MM:SS   |          |                |                |
|                     |                                             | Example:                  |          |                |                |
|                     |                                             | (2019-09-<br>01T10:15:00) |          |                |                |
| end_date_svc        | End date of                                 | DATE/TIME                 | Yes      | 1              | 1              |
|                     | service                                     | Format:                   |          |                |                |
|                     |                                             | YYYY-MM-<br>DDTHH:MM:SS   |          |                |                |
|                     |                                             | Example:                  |          |                |                |
|                     |                                             | (2019-09-<br>01T15:30:00) |          |                |                |
| begin_geo_latitude  | Latitude                                    | Decimal (0-38) ****       | No*      | 0              | 1              |
|                     | coordinate                                  | Example:                  |          |                |                |
|                     |                                             | 28.523                    |          |                |                |
| begin_geo_longitude | Longitude                                   | Decimal (0-38) ****       | No*      | 0              | 1              |
|                     | coordinate                                  | Example:                  |          |                |                |
|                     |                                             | 80.683                    |          |                |                |
| begin_address1      | Address<br>where<br>service was<br>provided | Plain Text (1-255)        | Yes*     | 1              | 1              |
| begin_address2      | PO Box,<br>apartment<br>number, etc.        | Plain Text (0-255)        | No       | 0              | 1              |
| begin_city          | City where<br>service was<br>provided       | Plain Text (1-60)         | Yes*     | 1              | 1              |
| begin_state         | State where<br>service was<br>provided      | Plain Text (0-20)         | No       | 0              | 1              |

| Element Name      | Description                                 | Туре                                      | Required | Min.<br>Occurs | Max.<br>Occurs |
|-------------------|---------------------------------------------|-------------------------------------------|----------|----------------|----------------|
| begin_zip         | Code where<br>service was<br>provided       | Plain Text (0-10)                         | No       | 0              | 1              |
| end_geo_latitude  | Latitude<br>coordinate                      | Decimal (0-38) ****<br>Example:<br>28.523 | No*      | 0              | 1              |
| end_geo_longitude | Longitude<br>coordinate                     | Decimal (0-38) ****<br>Example:<br>80.683 | No*      | 0              | 1              |
| end_address1      | Address<br>where<br>service was<br>provided | Plain Text (1-255)                        | Yes*     | 1              | 1              |
| end_address2      | PO Box,<br>apartment<br>number, etc.        | Plain Text (0-255)                        | No       | 0              | 1              |
| end_city          | City where<br>service was<br>provided       | Plain Text (1-60)                         | Yes*     | 1              | 1              |
| end_state         | State where<br>service was<br>provided      | Plain Text (0-20)                         | No       | 0              | 1              |
| end_zip           | Code where<br>service was<br>provided       | Plain Text (0-10)                         | No       | 0              | 1              |
| evv_vendor        | EVV<br>Solution<br>Vendor<br>Name           | Plain Text (1-255)                        | Yes      | 1              | <mark>1</mark> |

**NOTE:** \*Either address1/city OR geo latitude/geo longitude information is required for Service Begin and Service End. Combinations are allowed, e.g. begin\_address1/begin\_city with end\_geo\_latitude/end\_geo\_longitude OR begin\_geo\_latitude/begin\_geo\_longitude with end\_address1/end\_city.

\*\* Hyphens, underscores, and spaces will be silently stripped from the Service Code and do not count against the allowed length of the field.

\*\*\* A Provider ID (NPI or PRISM ID) cannot have more than 5 leading zeroes.

\*\*\*\* Latitude and longitude allowed lengths includes negative signs and decimal points; only up to 10 digits are permitted past the decimal point.

### 4.7. Examples of Data File SOAP messages:

Providers can send new or correction to replace previously accepted submission. If a replacement is submitted, the Receipt ID, Batch ID and Record ID of such records to be replaced must be provided in the correction file.

Below are some examples of SOAP messages for transmitting data files for a new and a correction EVV record in a submission batch.

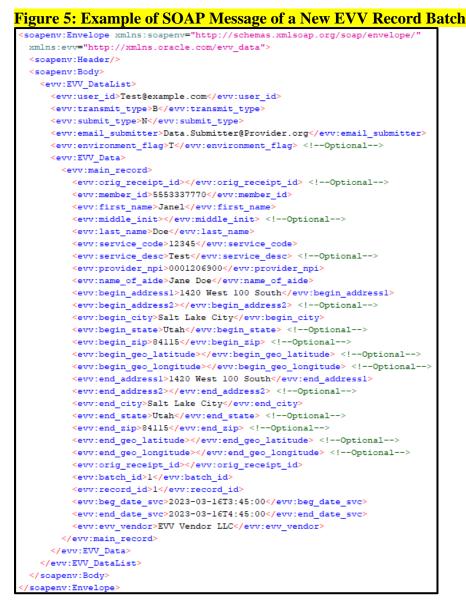

#### Figure 6: Example of SOAP Message of A Correction EVV Batch

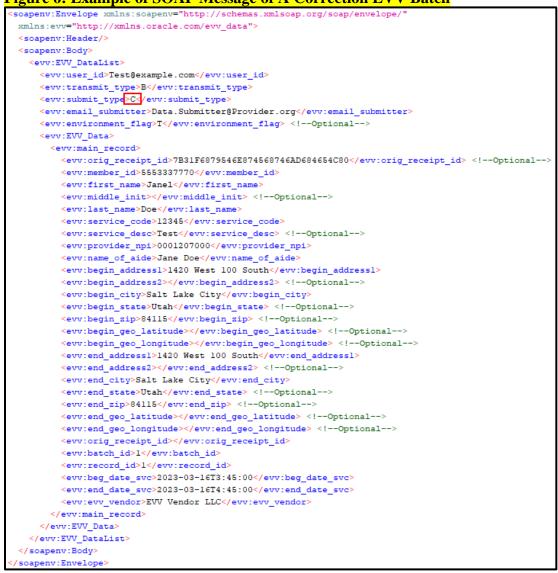

### 4.8. API Data Validation and Error Message

The table below provides information regarding the front-end data input validation and error messages when data input failed the front-end validation.

| Input Field | Data Input Validations                                  | Error Message                |
|-------------|---------------------------------------------------------|------------------------------|
| user_id     | <ul><li>If empty</li><li>If not a valid email</li></ul> | Missing or invalid User ID   |
|             | • If not a valid emain                                  | • Missing or invalid User ID |

#### Table 8: API Input Data Validations and Error Messages

| Input Field      | Data Input Validations                                                                             | Error Message                                                                                                    |
|------------------|----------------------------------------------------------------------------------------------------|----------------------------------------------------------------------------------------------------|
|                  | • If not a valid Utah ID (with valid environment_flag and corresponding access)                    | • You do not have permission to<br>submit these records. Verify you are<br>submitting to the correct environment<br>or contact us at<br>DMHF_EVV@Utah.gov to resolve<br>the issue |
| transmit_type    | <ul><li> If empty</li><li> If value does not equal "B"</li></ul>                                   | <ul> <li>Missing or invalid transmission type</li> <li>Missing or invalid transmission type</li> </ul>                                                                            |
| submit_type      | <ul> <li>If empty</li> <li>If value does not equal "N" or "C"</li> </ul>                           | <ul> <li>Missing or invalid submission type</li> <li>Missing or invalid submission type</li> </ul>                                                                                |
| environment_flag | • If value does not equal "T"<br>or "P" (with corresponding<br>access and valid user_id)           | • You do not have permission to<br>submit these records. Verify you are<br>submitting to the correct environment<br>or contact us at<br>DMHF_EVV@Utah.gov to resolve<br>the issue |
| email_submitter  | <ul> <li>If empty</li> <li>If not a valid email</li> <li>If over maximum length</li> </ul>         | <ul> <li>Missing required field</li> <li>Invalid Email Submitter</li> <li>Invalid Email Submitter</li> </ul>                                                                      |
| orig_receipt_id  | <ul> <li>If submit_type is "C", and this field is empty</li> <li>If over maximum length</li> </ul> | <ul> <li>Missing/Incorrect Original Receipt<br/>ID or Batch ID or Record ID</li> <li>Data Fields exceeded limit</li> </ul>                                                        |
| batch_id         | <ul><li> If empty</li><li> If over maximum length</li></ul>                                        | <ul><li>Missing required field</li><li>Data Fields Exceeded Limit</li></ul>                                                                                                    |
| record_id        | <ul><li> If empty</li><li> If over maximum length</li></ul>                                        | <ul><li>Missing required field</li><li>Data Fields Exceeded Limit</li></ul>                                                                                                    |
| member_id        | <ul><li>If empty</li><li>If over maximum length</li><li>If under minimum length</li></ul>          | <ul> <li>Missing required field</li> <li>Data Fields Exceeded Limit</li> <li>Invalid Data Types</li> </ul>                                                                        |
| last_name        | • If empty                                                                                         | Missing required field                                                                                                    |
| first_name       | • If empty                                                                                         | Missing required field                                                                                                    |
| service_code     | <ul><li> If empty</li><li> If over maximum length</li></ul>                                        | <ul><li>Missing required field</li><li>Data Fields Exceeded Limit</li></ul>                                                                                                    |

| Input Field  | Data Input Validations                                                                                                    | Error Message                                                                                                    |
|--------------|----------------------------------------------------------------------------------------------------|----------------------------------------------------------------------------------------------------|
| provider_npi | <ul><li>If empty</li><li>If non-numeric value</li><li>If over maximum length</li></ul>                                                    | <ul> <li>Missing required field</li> <li>Invalid Data Types</li> <li>Data Fields Exceeded Limit</li> </ul>                                                              |
| name_of_aide | • If empty                                                                                                    | Missing required field                                                                                                    |
| beg_date_svc | <ul> <li>If format does not match<br/>YYYY-MM-<br/>DDTHH:MM:SS<br/>Example 2019-09-<br/>29T14:30:00</li> </ul>                            | • Invalid Date/Time format. Please re-<br>submit using YYYY-MM-<br>DDTHH:MM:SS                                                                                          |
|              | <ul> <li>If begin date/time is greater than End Date/End Time</li> <li>If begin date/time is greater than 365 days in the past</li> </ul> | <ul> <li>End Service date and time should be greater than Begin Service date and time.</li> <li>Service date/time cannot exceed 1 year from Date of Service.</li> </ul> |
|              | • If begin date/time is a future date                                                                                                    | • Service date/time cannot be a future date/time.                                                                                                    |
|              | • If individual service duration exceeds 24 hours                                                                                         | • Service duration cannot exceed 24 hours.                                                                                                    |
| end_date_svc | <ul> <li>If format does not match<br/>YYYY-MM-<br/>DDTHH:MM:SS<br/>Example 2019-09-<br/>29T14:30:00</li> </ul>                            | <ul> <li>Invalid Date/Time format. Please re-<br/>submit using YYYY-MM-<br/>DDTHH:MM:SS format.</li> </ul>                                                              |
|              | • If begin date/time is greater than End Date/End Time                                                                                    | • End Service date and time should be greater than Begin Service data and time.                                                                                         |
|              | • If end date/time is greater than 365 days in the past                                                                                   | • Service date/time cannot exceed 1 year from Date of Service.                                                                                                    |
|              | • If end date/time is a future date                                                                                                    | • Service date/time cannot be a future date/time.                                                                                                    |
|              | • If individual service duration exceeds 24 hours                                                                                         | • Service duration cannot exceed 24 hours.                                                                                                    |

| Input Field    | Data Input Validations                                                                                                    | Error Message            |
|----------------|----------------------------------------------------------------------------------------------------|--------------------------|
| begin_address1 | <ul> <li>If empty (without<br/>begin_geo_latitude and<br/>begin_geo_longitude)</li> <li>Empty is permitted (with<br/>begin_geo_latitude and<br/>begin_geo_longitude</li> </ul> | • Missing required field |
| begin_city     | <ul> <li>If empty (without<br/>begin_geo_latitude and<br/>begin_geo_longitude)</li> <li>Empty is permitted (with<br/>begin_geo_latitude and<br/>begin_geo_longitude</li> </ul> | • Missing required field |
| end_address1   | <ul> <li>If empty (without<br/>end_geo_latitude and<br/>end_geo_longitude)</li> <li>Empty is permitted (with<br/>end_geo_latitude and<br/>end_geo_longitude)</li> </ul>        | • Missing required field |
| end_city       | <ul> <li>If empty (without<br/>end_geo_latitude and<br/>end_geo_longitude)</li> <li>Empty is permitted (with<br/>end_geo_latitude and<br/>end_geo_longitude)</li> </ul>        | • Missing required field |

## 5. API Submission Acknowledgement XML Schema

Once the provider's transmission is authenticated and authorized, the data in the transmission is processed in sequence, record by record. The submission is accepted if all records in the batch meet data input validations, otherwise, the entire file is returned to the provider for correction and resubmission.

If some of the records in the batch are accepted and some failed, the acknowledgment SOAP message will indicate the number of records submitted in the batch, the total numbers of records were accepted and the total numbers of records are rejected, along with the rejected record detail (including batch-id and record-id where the error message is located in the provider's file)

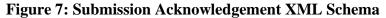

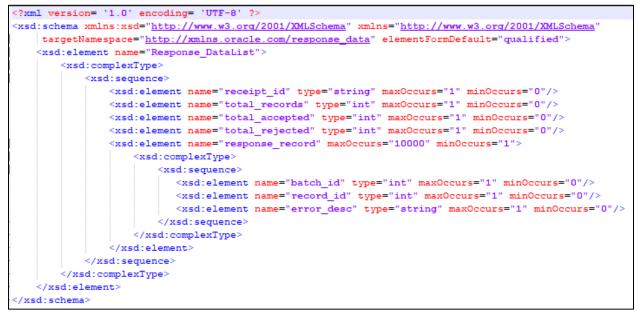

| Table 9: | EVV | Acknowledgement X | ML Elements |
|----------|-----|-------------------|-------------|
|----------|-----|-------------------|-------------|

| Element Name      | Description                                                        | Туре           | Max.<br>Occurs | Min.<br>Occurs |
|-------------------|--------------------------------------------------------------------|----------------|----------------|----------------|
| Response_DataList | Start of the response message                                      |                | 1              | 0              |
| receipt_id        | Utah Medicaid's Receipt<br>ID for the provider's<br>submission     | Numeric (32)   | 1              | 0              |
| total_records     | Counts of number records<br>included in the submitting<br>batch    | Numeric (1-10) | 1              | 0              |
| total_Accepted    | Counts of total accepted<br>EVV records in the<br>submitting batch | Numeric (1-10) | 1              | 0              |
| total_rejected    | Counts of total rejected<br>EVV records in the<br>submitting batch | Numeric (1-10) | 1              | 0              |

| Element Name    | Description                                                                                        | Туре               | Max.<br>Occurs | Min.<br>Occurs |
|-----------------|----------------------------------------------------------------------------------------------------|--------------------|----------------|----------------|
| response_record | Start of identified error<br>EVV record in the batch                                               |                    |                |                |
| batch_id        | The provider provided<br>batch ID in the submitting<br>file, which the error record<br>is located  | Numeric (1-10)     | 1              | 0              |
| record_id       | The provider provided<br>record ID in the submitting<br>file, which the error record<br>is located | Numeric (1-10)     | 1              | 0              |
| error_desc      | Error message for the rejected record                                                              | Plain Text (1-255) | 1              | 1              |

## 6. Transmitting API Correction/ Replacement EVV Records

Providers can transmit a correction batch of EVV data; all need to be in its own batch with transmission type indicates as "C" and the Original Receipt ID, Batch ID and Record ID must be provided for each record within the batch, otherwise, the record will be rejected.

### 6.1. Correct and Replace original record that were rejected

If an EVV record is rejected during the first submission, such record is returned to the provider to make the necessary correction and resubmit as a new record.

### 6.2. Correct and Replace original record that was accepted

If an EVV record was accepted during the record's first submission and the provider needs to make a correction to replace this original at a later date, the original's Receipt ID, Batch ID and Record ID are required in the correction file.

#### Figure 8: Example of SOAP Message of a Correction EVV Batch

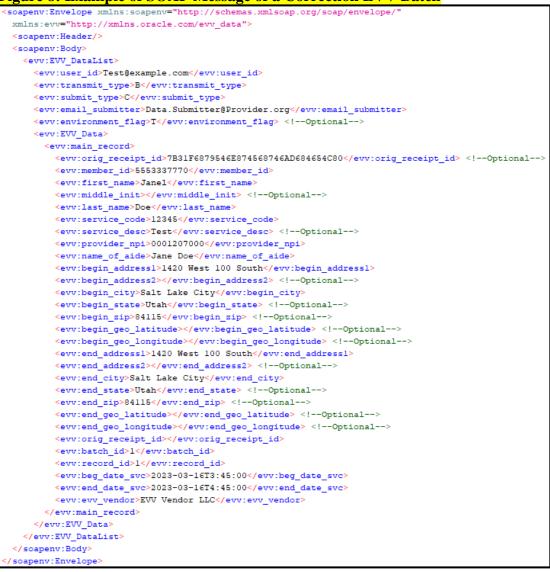

## 7. Submitting Data for Test Purposes

The "environment\_flag" field can be used to direct data to a temporary testing environment when given the value "T". It is recommended that all data be sent this way when initially configuring and testing API submissions.

This method is similar to the mechanism outlined in section 3.6 for submitting test data via CSV. All data submitted in this way should be considered transient and may be deleted at any time.

If the given User ID does not have access granted for the test environment (or the production environment when using a value of "P"), the submission will be rejected with a permissions error.

```
<Response_DataList xmlns="http://xmlns.oracle.com/response_data">
    <receipt_id>2d353438383633363230383130393438</receipt_id>
    <total_records>1</total_records>
        <total_accepted>0</total_accepted>
        <total_accepted>0</total_accepted>
        <total_rejected>1</total_rejected>
        <total_rejected>1</total_rejected>
        <total_response_record>
            <error_desc>You do not have permission to submit these records. Verify you are submitting
            to the correct environment or contact us at DMHF_EVV@Utah.gov to resolve the issue</error_desc>
        </response_record>
</response_necord>
</response_necord>
</response_necord>
</response_necord>
</response_necord>
</response_necord>
</response_necord>
</response_necord>
</response_necord>
</response_necord>
</response_necord>
</response_necord>
</response_necord>
</response_necord>
</response_necord>
</response_necord>
</response_necord>
</response_necord>
</response_necord>
</response_necord>
</response_necord>
</response_necord>
</response_necord>
</response_necord>
</response_necord>
</response_necord>
</response_necord>
</response_necord>
</response_necord>
</response_necord>
</response_necord>
</response_necord>
</response_necord>
</response_necord>
</response_necord>
</response_necord>
</response_necord>
</response_necord>
</response_necord>
</response_necord>
</response_necord>
</response_necord>
</response_necord>
</response_necord>
</response_necord>
</response_necord>
</response_necord>
</response_necord>
</response_necord>
</response_necord>
</response_necord>
</response_necord>
</response_necord>
</response_necord>
</response_necord>
</response_necord>
</response_necord>
</response_necord>
</response_necord>
</response_necord>
</response_necord>
</response_necord>
</response_necord>
</response_necord>
</response_necord>
</response_necord>
</response_necord>
</response_necord>
</response_necord>
</response_necord>
</response_necord>
</response_necord>
</response_necord>
</response_necord>
</response_necord>
</response
```

## Appendix A

Since a CSV file cannot save custom formatting, if you open a CSV for any additional edits, any leading 0's (zeros) will be removed by Excel. If you open the CSV file in Excel, you will need to complete the steps below to prevent Excel from changing the Member ID column. You will need to do this each time you open your CSV file in Excel.

#### Format Cells ? $\times$ Memb id 1 Number Alignment Font Border Fill Protection 2 3 Category: 1. Right Click on Column Sample General header Number 4 5 Member ID (reg) Currency P Accounting Type: Date 0000000000 Paste Special... Time 6 Percentage h:mm:ss ~ 7 Fraction m/d/yyyy h:mm Insert mm:ss 3. Select Custom Select Format Cells 8 2. mm:ss.0 Spicial a ()'e 9 [h]:mm:ss Clea ontents \_(\$\* #,##0\_);\_(\$\* (#,##0);\_(\$\* "-"\_);\_(@\_) 10 \_(\* #,##0\_);\_(\* (#,##0);\_(\* --\_);\_(@\_) \_(\$\* #,##0.00\_);\_(\$\* (#,##0.00);\_(\$\* --??\_);\_(@\_) Format Cells... 11 (\* #,##0.00\_);\_(\* (#,##0.00);\_(\* <sup>--</sup>-"??\_);\_(@\_ Column Width... 12 Delete 13 Hide 14 Type the number format code, using one of the existing codes as a starting point. Unhide 15 5. Click OK 2 O Cancel

#### Figures 1 and 2: Steps for Keeping Member ID to 10 digits to address leading 0's

You will need to **add a space between the times in the** 

**Begin time and End time columns and the denotation of AM or PM**. Excel will convert it to a 24-hour clock format for you.

|     | beginDate | beginTime | endDate   | endTime |
|-----|-----------|-----------|-----------|---------|
| 120 | 3/13/2020 | 16:33     | 3/14/2020 | 1:01    |
| 120 | 3/13/2020 | 16:33     | 3/14/2020 | 1:01    |

|   | beginDate | beginTime | endDate   | endTime |
|---|-----------|-----------|-----------|---------|
| ) |           | 4:33 PM   | 3/14/2020 | 1:0     |
| ) | 3/13/2020 | 16:33     | 3/14/2020 | 1:0     |

Click the **Choose File** button and select your file. Then click **Upload CSV**.